# Лекционный материал ИТМ Часть1

# 1. ИНФОРМАЦИОННЫЕ ОСНОВЫ МЕНЕДЖМЕНТА

### 1.1. Постановка задачи информационного обеспечения управленческой деятельности (менеджмента).

Современный этап развития общества характеризуется возрастающей ролью информационной среды, представляющей собой совокупность информации. информационной инфраструктуры, субъектов. осуществляющих сбор, формирование, распространение и использование информации, а также системы регулирования возникающих при этом общественных отношений.

принято такое определение информации: В теории управления совокупность сведений об изменениях, совершающихся в системе и окружающей ее среде, которая уменьшает степень неопределенности наших знаний о конкретном объекте, это обмен сведениями (данными) между людьми, человеком и автоматом, автоматом и автоматом.

Сегодня управленческая информация рассматривается как глобальный процесс, который связан:

- с кардинальными изменениями структуры и характера мирового экономического и социального развития;

- с переходом к новым поколениям наукоемких технологий, системам техники и материалов и новым видам информационного обмена, решающим образом меняющих характер труда и условия жизни человека.

Составная часть любого управленческого действия руководителя или специалиста это - принятие решений. Во всех случаях они должны основываться на результатах анализа той информации, которой он располагает. Если имеющаяся информация полная и достоверная, а ее анализ проведен качественно и оперативно, то, как правило, решения оказываются верными, и тогда цель достигается.

Принятие решений представляет собой сложный процесс, на который оказывает воздействие целый ряд внутренних и внешних факторов. Часто руководителям, менеджерам предприятий приходится принимать быстрые решения, при этом возникает необходимость в получении оперативной информации.

Уровень развития средств вычислительной техники на сеголня эффективно проблему: позволяет решать использование **OTC** информационных систем за счет применения современных средств сбора, передачи и обработки информации, дает возможность оптимизировать и рационализировать управленческую функцию принятия решений.

С позиций системного анализа процесс управления является - процессом решения проблем организации, возникающих по мере ее функционирования и развития. Цикл управления всегда начинается с постановки целей и

выявления проблем, продолжается разработкой и принятием необходимого решения и заканчивается организацией и контролем его выполнения.

обеспечение Цель управленческого решения  $\equiv$ лвижения  $\mathbf{K}$ поставленным перед организацией задачам.

Анализ полученного результата служит источником выявления новых принятия новых решений, возобновляя, проблем и таким образом. управленческий цикл. Обобщенная схема процесса представлена на рис. 1.1.

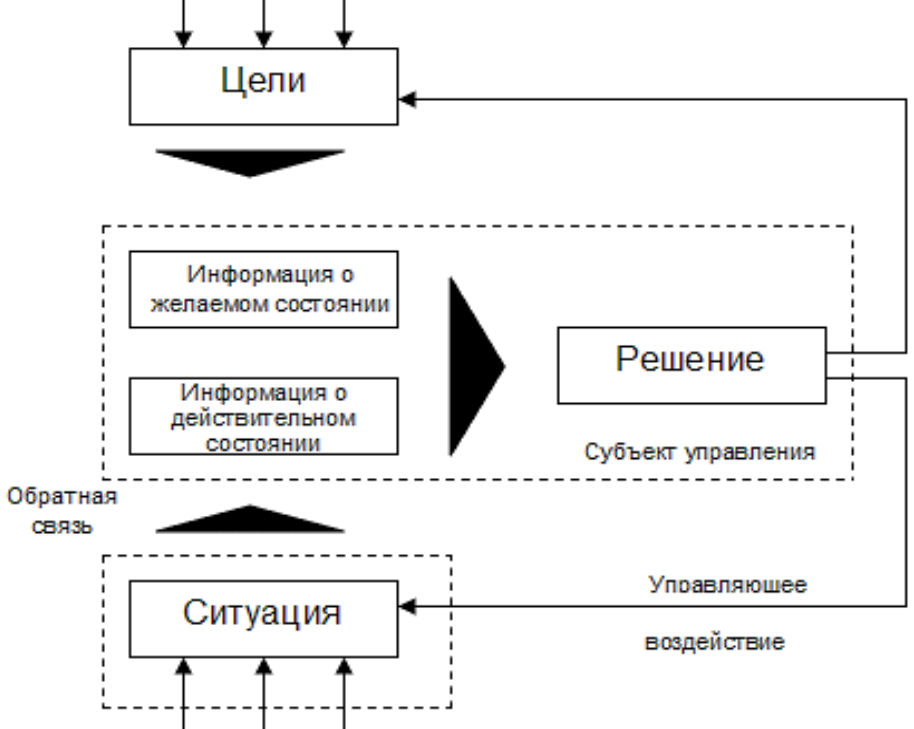

Рис. 1.1. Схема процессов управления и формирования решения

Всякое управление реализует вполне определенную последовательность трех основных этапов:

- определяет объекта (идентификация состояние управляемого проблемы);

- вырабатывает для данного состояния оптимальное воздействие (разработка и принятие решения);

- реализует его (реализация решения).

Необходимость принятия решений возникает на всех этапах процесса управления и связана со всеми участками и аспектами управленческой деятельности.

Одним из наиболее мощных инструментов в руках менеджера является информация (факты, оценки, прогнозы, обобщение связи, слухи и т.д.), т.е. информация является предметом управленческого труда, и средством обоснования управленческих решений.

Основные требования к качеству информации:

- комплексность информационной системы: своевременность: достоверность (с определенной вероятностью);

- достаточность; надежность;

- адресность;

- правовая корректность;

- многократность использования;
- высокая скорость отбора, обработки и передачи;
- возможность кодирования;
- актуальность.

Ценность и своевременность управленческого решения в огромной степени зависят от способности менеджера в нужный момент произвести сбор, анализ и толкование информации.

Информационное обеспечение - важнейший элемент информационной системы и информационной технологии - предназначено для отражения информации. характеризующей состояние управляемого объекта  $\mathbf{M}$ являющейся основой для принятия управленческих решений.

Информационное обеспечение это совокупность единой системы показателей, потоков информации, систем классификации и кодирования экономической информации, унифицированную систему документации и различные информационные массивы (файлы), хранящиеся в машине и на машинных носителях и имеющие различную степень организации.

Информационное обеспечение управления осуществляется с помощью информационной системы.

Информационная система  $(MC)$ это средство организации информационного обеспечения процесса управления, способствующее своевременному поступлению необходимой и достоверной информации во все звенья системы управления, нуждающиеся в ней.

### 1.2. Виды управленческой деятельности на предприятии и их информационная поддержка

Большинство систем управления является многоуровневыми, или иерархическими. Тип информационной системы зависит от того, чьи интересы она обслуживает и на каком уровне управления. На рис. 1.2 показан один из возможных вариантов классификации информационных систем по функциональному признаку с учетом уровней управления и уровней квалификации персонала.

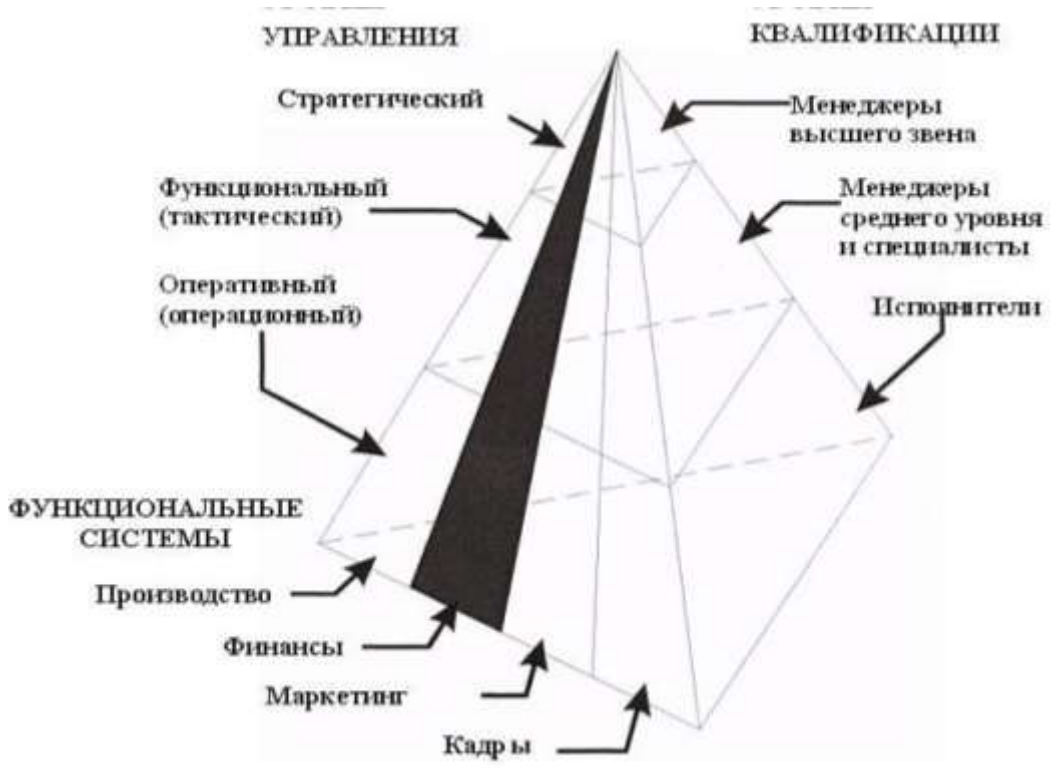

Рис. 1.2. Пирамида производственных управленческих задач

Чем выше по значимости уровень управления, тем меньше объем работ, выполняемых специалистом с помощью информационной системы, но при этом возрастают сложность  $\mathbf{M}$ интеллектуальные возможности информационной системы, и ее роль в принятии решений.

Основание пирамиды составляют информационные системы, с помощью которых сотрудники-исполнители занимаются операционной обработкой данных, а менеджеры низшего звена оперативным управлением.

Ha уровне стратегического **Bepxy** пирамиды, на управления информационные системы изменяют свою становятся роль  $\overline{M}$ стратегическими, поддерживающими деятельность менеджеров высшего звена по принятию решений в условиях плохой структурированности поставленных задач.

оперативного (операционного) Информационная система *VDO6НЯ* поддерживает специалистов-исполнителей, обрабатывая данные о сделках и событиях (счета, накладные, зарплата, кредиты, поток сырья и материалов).

Назначение ИС на этом уровне - отвечать на запросы о текущем состоянии и отслеживать поток сделок в фирме, что соответствует оперативному управлению. Чтобы с этим справляться, информационная система должна быть легкодоступной, непрерывно действующей  $\overline{M}$ предоставлять точную информацию.

Информационная система оперативного уровня является связующим звеном между фирмой и внешней средой. Если система работает плохо, то организация либо не получает информации извне, либо не выдает информацию. Кроме того, система - это основной поставщик информации для остальных типов информационных систем в организации, так как содержит и оперативную, и архивную информацию. Отключение этой ИС

привело бы к необратимым негативным последствиям.

К ИС оперативного уровня относятся: бухгалтерская; банковских депозитов; обработки заказов; регистрации авиабилетов; выплаты зарплаты и т.д.

*Информационные системы специалистов* помогают специалистам, работающим с данными, повышают продуктивность и производительность работы инженеров и проектировщиков. Задача подобных ИС - интеграция новых сведений в организацию и помощь в обработке бумажных документов.

По мере того как индустриальное общество трансформируется в информационное, производительность экономики все больше будет зависеть от уровня развития этих систем. Такие системы, особенно в виде рабочих станций и офисных систем, наиболее быстро развиваются сегодня в бизнесе. В этом классе информационных систем можно выделить две группы:

1) информационные системы офисной автоматизации;

2) информационные системы обработки знаний.

Информационные системы *офисной автоматизации*, вследствие своей простоты и многопрофильности, активно используются работниками любого организационного уровня. Наиболее часто их применяют работники средней квалификации: бухгалтеры, секретари, клерки. Основная цель - обработка данных, повышение эффективности их работы и упрощение канцелярского труда.

ИС офисной автоматизации связывают воедино работников информационной сферы в разных регионах и помогают поддерживать связь с покупателями, заказчиками и другими организациями. Их деятельность в основном охватывает управление документацией, коммуникации, составление расписаний и т.д. Эти системы выполняют следующие функции:

- обработка текстов на компьютерах с помощью текстовых процессоров;

- производство высококачественной печатной продукции;

- архивация документов;

- электронные календари и записные книжки для ведения деловой информации;

- электронная и аудиопочта; видео- и телеконференции.

Информационные системы *обработки знаний*, в том числе и экспертные системы, вбирают в себя знания, необходимые инженерам, юристам, ученым при разработке или создании нового продукта. Их работа заключается в создании новой информации и нового знания. Так, например, существующие специализированные рабочие станции по инженерному и научному проектированию позволяют обеспечить высокий уровень технических разработок.

*Информационные системы для среднего управленческого звена* используются для мониторинга (постоянного слежения), контроля, принятия решений и администрирования. Основные функции этих ИС:

- сравнение текущих показателей с прошлыми; составление периодических отчетов за определенное время;

- выдача отчетов по текущим событиям, в том числе на оперативном уровне; обеспечение доступа к архивной информации и т.д.

Некоторые ИС обеспечивают принятие нетривиальных решений. В случае, когда требования к информационному обеспечению определены не строго, они способны отвечать на вопрос: «что будет, если ...?».

На этом уровне можно выделить два типа информационных систем: управленческие (для менеджмента) и системы поддержки принятия решений.

1) *Управленческие информационные* системы имеют крайне небольшие аналитические возможности. Они обслуживают управленцев, которые нуждаются в ежедневной, еженедельной информации о состоянии дел. Основное их назначение состоит в отслеживании ежедневных операций в фирме и периодическом формировании строго структурированных сводных типовых отчетов. Информация поступает из информационной системы операционного уровня. Характеристики управленческих ИС:

- используются для поддержки принятия решений структурированных и частично структурированных задач на уровне контроля за операциями;

- ориентированы на контроль, отчетность и принятие решений по оперативной обстановке;

- опираются на существующие данные и их потоки внутри организации;

- имеют малые аналитические возможности и негибкую структуру.

2) *Системы поддержки принятия решений* обслуживают частично структурированные задачи, результаты которых трудно спрогнозировать заранее. Они имеют более мощный аналитический аппарат с несколькими моделями. Информацию получают из управленческих и операционных информационных систем. Используют эти системы все, кому необходимо принимать решение: менеджеры, специалисты, аналитики и пр., например, их рекомендации могут пригодиться при принятии решения покупать или взять оборудование в аренду.

Характеристики систем поддержки принятия решений:

- обеспечивают решение трудно прогнозируемых проблем;

- оснащены инструментальными средствами моделирования и анализа;

- позволяют легко менять постановки решаемых задач и входные данные;

### **1.4.Информационные системы поддержки процессного менеджмента**

Сегодня на российском рынке можно найти большое количество программных продуктов, которые помогают упростить процесс описания деятельности организации.

Среди российских разработок можно выделить:

-Бизнес-инженер (БИТЕК),

-ИНТАЛЕВ: Корпоративный навигатор (ИНТАЛЕВ),

-ОРГ-Мастер Про (Бизнес Инжиниринг Групп).

Из наиболее популярных зарубежных программных продуктов необходимо отметить:

-ARIS Business Performance Edition (IDS Scheer AG),

-IBM WebSphere Business Modeler (IBM),

-CA ERWin Process Modeler, ранее BPWin (CA),

-Hyperion Performance Scorecard (Oracle),

-SAP Strategic Enterprise Management (SAP).

Следует обратить внимание на то, что российские разработки в первую очередь предназначены для описания/проектирования деятельности компании. Они, как правило, предоставляют возможность описания практически любой предметной области.

Зарубежные же производители больше ориентированы на исполнение. В большинстве случаев их продукты являются одним или несколькими модулями в линейке программного обеспечения, предоставляемого производителем.

Рассмотрим два вида продуктов: ARIS Business Performance Edition и IBM WebSphere Business Modeler (IBM).

*Программный комплекс ARIS (ARIS Business PERFOMANCE Edition)*

Одной из современных методологий бизнес-моделирования, получившей широкое распространение в России является методология ARIS, которая расшифровывается как Architecture of Integrated Information Systems проектирование интегрированных информационных систем.

Методология ARIS на данный момент времени является наиболее объемной и содержит более 100 различных бизнес-моделей, используемых для описания, анализа и оптимизации различных аспектов деятельности организации. Часть моделей методологии ARIS используются в настроечном модуле интегрированной информационной системы SAP, который применяется при внедрении системе и ее настройке на деятельности компании. В виду большого количества бизнес-моделей методология ARIS делит их на четыре группы (рис. 1.4).

Оргструктура - состоит из моделей, с помощью которых описывается организационная структура компании, а также другие элементы внутренней инфраструктуры организации.

Функции - модели, используемые для описания стратегических целей компании, функций и прочих элементов функциональной деятельности организации.

Информация - состоит из моделей, с помощью которых описывается информация, используемая в деятельности организации.

Процессы - модели, используемые для описания бизнес-процессов, а также различных взаимосвязей между структурой, функциями и информацией.

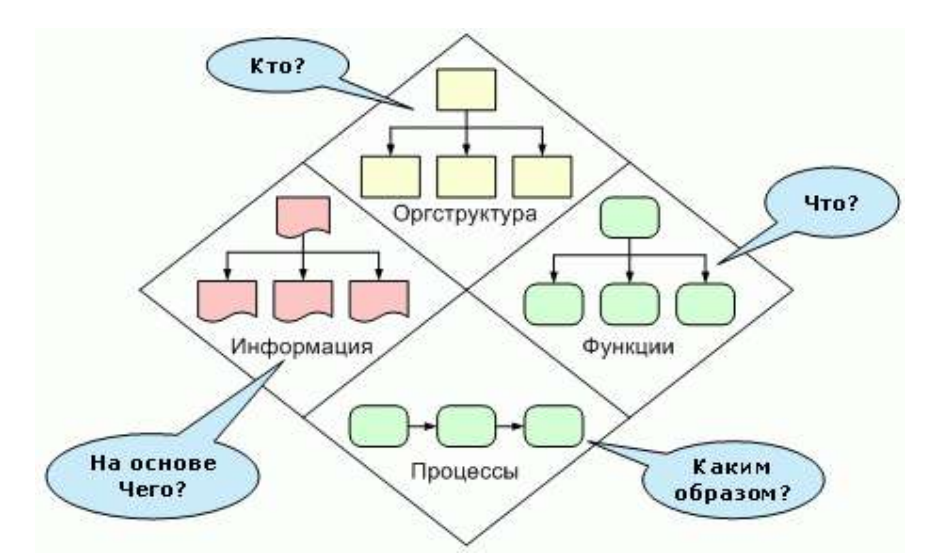

Рис.1.4. Группы моделей методологии ARIS

Большим преимуществом методологии ARIS является эргономичность и степень визуализации бизнес-моделей, высокая что лелает данную методологию удобной и доступной в использовании всеми сотрудниками компании, начиная топ-менеджеров **OT** заканчивая рядовыми  $\boldsymbol{\mathrm{M}}$ сотрудниками.

ARIS эффективно использовать при выполнении таких задач, как

-подготовка и внедрение организационных изменений на предприятии;

-разработка стратегии развития бизнеса основе на системы сбалансированных показателей и ключевых показателей результативности; Platform (ARIS BSC, ARIS BSC Portal)

-анализ и оптимизация бизнес-процессов (ARIS Business Architect, ARIS Business Designer, ARIS Business Publisher и прочие);

-операционно-стоимостный анализ бизнес-процессов и управление издержками;

операционными рисками (ARIS Risk & Compliance -управление Manager);

-внедрение систем управления качеством;

**ERP** -внедрение стандартных информационных систем класса (например, SAP).

Система позволяет получение большого набора отчетности  $\overline{10}$ разработанным **Bce** отчеты **MOLAL** быть молелям. выгружены в Word, Excel, html-файлы, текстовые Применение ARIS файлы и т.д. позволяет работать с единой базой данных и хранить информацию о деятельности предприятия «в одном месте», так же существенно сократить сроки проектов и т.д.

Система поддерживает интеграцию с 1С, SAP, Oracle, MS BizTalk Server, DMS (Lotus, Documentum, Web Sphera), Ultimis, а также с другими средствами моделирования и анализа бизнес-процессов — AllFusion, ERStudio, Power Designer, OracleDesigner, Rational Rose и др

# Программный комплекс IBM WebSphere Business Modeler

IBM WebSphere Business Modeler является программным средством, нацеленным на моделирование, имитацию и анализ бизнес-процессов. Помимо этого IBM WebSphere Business Modeler позволяет сформировать перечень ключевых показателей эффективности - KPI (Key Performance Indicators — показатели деятельности предприятия, которые помогают организации в достижении стратегических и тактических целей), привязать их к элементам бизнес-процесса и путем имитации модели спрогнозировать их значения. Таким образом, отслеживается достижение стратегических и тактических целей компании.

Программный продукт позволяет описывать бизнес-процессы при помощи диаграмм стандарта BPMN. Информация об организации может накапливаться виде структурированных справочников.  $\overline{B}$ межлу справочниками могут устанавливаться взаимосвязи.

Посредством инструментария Crystal Report в системе могут создаваться любые виды отчетности по объектам модели и регламентной отчетности, которые могут быть выгружены в Word, Excel, pdf и прочие форматы.

При помощи системы IBM WebSphere Business Modeler Publishing Server модели могут быть опубликованы так, что станут доступны команде разработчиков для ознакомления и анализа.

Возможности сбора и контроля значений показателей позволяют использовать систему не только как систему проектирования, но и как систему исполнения.

По мнению разработчиков, система является лидером в области имитационного моделирования бизнес-процессов. Кроме того, система поддерживает более 40 видов анализа как статического (анализируется структура модели), так и динамического (анализируется модель во время и после имитации). Система легко интегрируется с другими продуктами разработки IBM.

Таки образом, информационное обеспечение системы управления - это снабжение органов управления достоверной, своевременной и полезной информацией, необходимой и достаточной для эффективного осуществления процесса управления, т. е. прогнозирования, планирования, принятия решений, учета контроля, анализа и регулирования.

Достижение этого складывается из решения ряда частных задач, таких как сбор первичной информации, ее хранение, распределение между структурными подразделениями организации и их работниками, подготовка к переработке, собственно переработка, предоставление органу управления в переработанном виде, анализ, обеспечение прямых и обратных связей в ее циркуляции и т.д. При современных потоках информации эффективное решение этих задач невозможно без использования информационных технологий.

# 2. ОСНОВЫ ОРГАНИЗАЦИИ ЭВМ

### 2.1. История развития ЭВМ

История вычислительной техники восходит к третьему тысячелетию до нашей эры. Таким возрастом датируют археологи абак - дощечку для ручного счета. С середины 17-го века стали создаваться механические автоматизирующие счетные устройства, арифметические операции. Вильгельм Шикард – 1623 г., Блез Паскаль - 1642 г. создали свои уникальные суммирующие машины. Готфрид Лейбниц - 1674 г. ввел двоичную систему счисления. В 1834 г. Чарльз Бэббидж разработал проект машины, управляемой программным способом. Программу для нее создала Ада Лавлейс (дочь известного поэта Байрона) и стала первой программисткой. В честь нее назван один из языков программирования.

Электромеханический период развития вычислительной техники продлился с 90-х годов 19-го века до 40-х 30-го. В качестве элементов памяти в них использовались реле, позднее электронно-вакуумные устройства. Это были ЭВМ первого поколения.

Основы учения об архитектуре вычислительных машин заложил выдающийся американский математик Джон фон Нэйман. В 1946 году ученый опубликовал принципы построения ЭВМ и предложил её структуру  $(pnc. 2.1)$ .

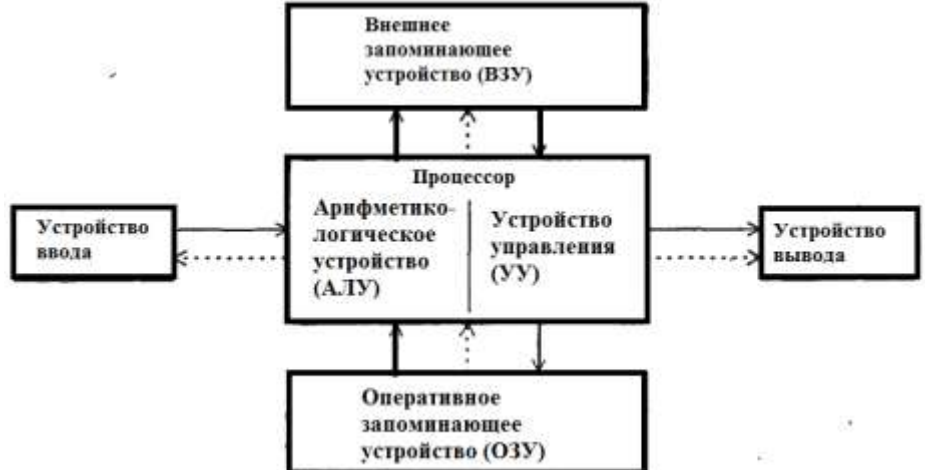

Рис. 2.1. Архитектура ЭВМ фон Неймана

Основными блоками структуры являются устройство управления (УУ) и арифметико-логическое устройство (АЛУ), память (ОЗУ), внешняя память, устройства ввода и вывода.

Основным построения **OBM** ПРИНЦИПОМ является программное управление, причем и программа, и данные хранятся в единой универсальной памяти. Таким образом, появилось понятие файла как совокупности логически связанных данных (программ или документов). Файл имеет зарегистрированных на компьютере. уникальное имя и расширение, указывающее на его свойства.

Изобретение транзисторов и магнитных носителей в конце 40-х годов 20-го века существенно сократило габариты машин и повысило из быстродействие и надежность. Так появилось *второе поколение* ЭВМ (до конца 50-х годов).

Революционный прорыв в миниатюризации совершило изобретение интегральных микросхем. *Третье поколение* составили компьютеры на микросхемах малой и средней степени интеграции – до конца 60-х годов 20 го века.

Появление БИС – больших интегральных схем, объединяющих в одном чипе (кристалле) основные элементы компьютера, в 1971 году ознаменовало эру *четвертого поколения*.

Развитие ЭВМ непрерывно идет по пути повышения быстродействии, надежности, функциональных возможностей. В настоящее время ведется разработка ЭВМ *пятого поколения,* в которых в основе обработки информации лежат не вычисления, а логические выводы, способность к самообучению, речевой ввод и вывод информации.

Среди ЭВМ четвертого поколения появились персональные компьютеры (ПК). В 1974 году первый ПК – Alttair-8000, создал Э. Робертс. Для него П. Аллен и Б. Гейтс создали транслятор, а позднее известную компанию Microsoft. В 1976 г. Стив Джобс и Стефан Возниак основали в гараже предприятие Apple Computer. И сегодня эти две компании лидируют на рынке компьютерной техники для персонального использования.

### **2.2. Общие сведения о компьютере**

В настоящий момент массовыми потребителями используются четыре отличающихся конструктивным исполнением и функциональными возможностями типа компьютерного оборудования.

Прежде всего - это стационарные компьютеры, в минимальной комплектации содержащие системный блок с основными элементами, монитор, клавиатуру для ввода команд и текстов и мышку для выбора объектов и управления ими (рис. 2.2).

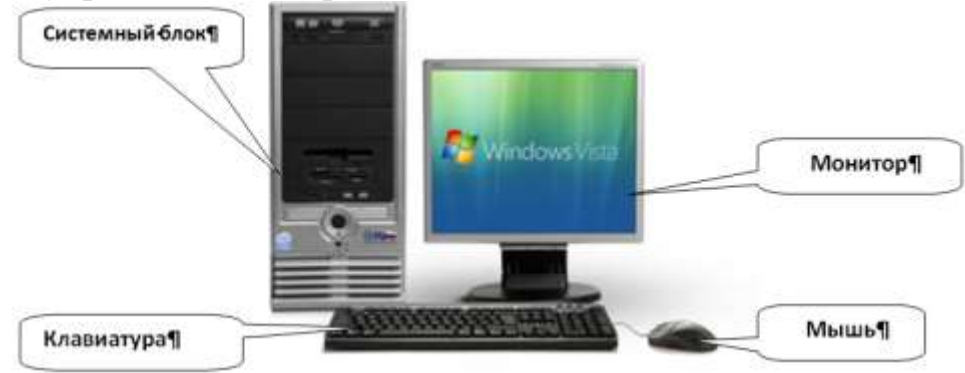

Рис. 2.2. Стационарный компьютер

Во вторых – это ноутбуки (рис. 2.3), в которых конструктивно все части компьютера объединены в единое целое. Следует отметить, что роль мышки, чаще всего, играет тачпад. Ноутбук имеет существенно меньшие по сравнению со стационарным компьютером габариты и вес, а также питается от внутреннего аккумулятора и, следовательно, может быть перенесён и использован в любом месте (на даче, пляже, вокзале и т.д.)

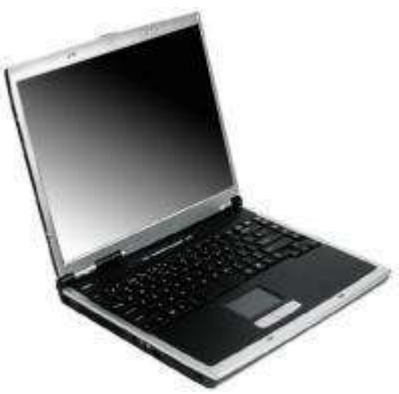

Рис. 2.3. Ноутбук В третьих – это планшеты (рис.2.4).

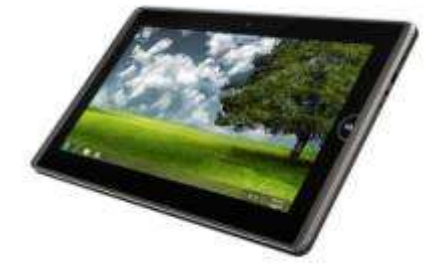

Рис. 2.4. Планшетный компьютер (планшет)

Здесь сенсорный (чувствительный к нажатию пальцев) экран выполняет функции монитора, клавиатуры и мышки (тачпада), а в корпусе размещается содержимое системного блока. Размеры планшета ещѐ более уменьшены по сравнению с ноутбуком.

Наконец, это смартфоны (рис. 2.5.) как развитие сотовых телефонов, способных предоставлять доступ к ресурсам и службам Интернета. Смартфоны наиболее миниатюрны и легко умещаются в руке.

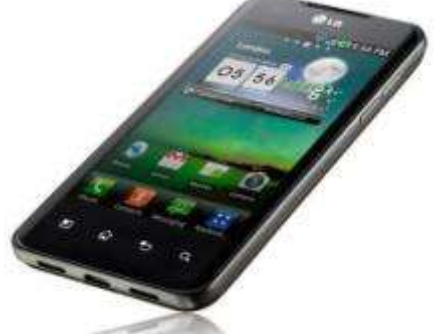

Рис. 2.3. Смартфон

Наиболее универсальными для популярных областей применения следует признать ноутбуки, которые не уступают по своим функциональным возможностям стационарным компьютерам, мобильны и сейчас имеют сопоставимые цены. Планшеты и смартфоны из-за своих малых габаритов чаще всего выступают в роли «второго» компьютера, используемого для живого общения и доступа к справочной информации. За последний год значительно возросла популярность планшетов, что привело к появлению переходных моделей ноутбуков с сенсорным экраном и планшетов с присоединяемой клавиатурой в виде крышки.

Большое значение для возможности использования компьютера имеет дополнительное оборудование, которое либо может быть встроено внутрь, либо присоединяется к внешним разъѐмам. В табл. 2.2. перечислены виды необходимого оборудования для популярных примеров применения.

Таблица 2.2. Популярное компьютерное оборудование.

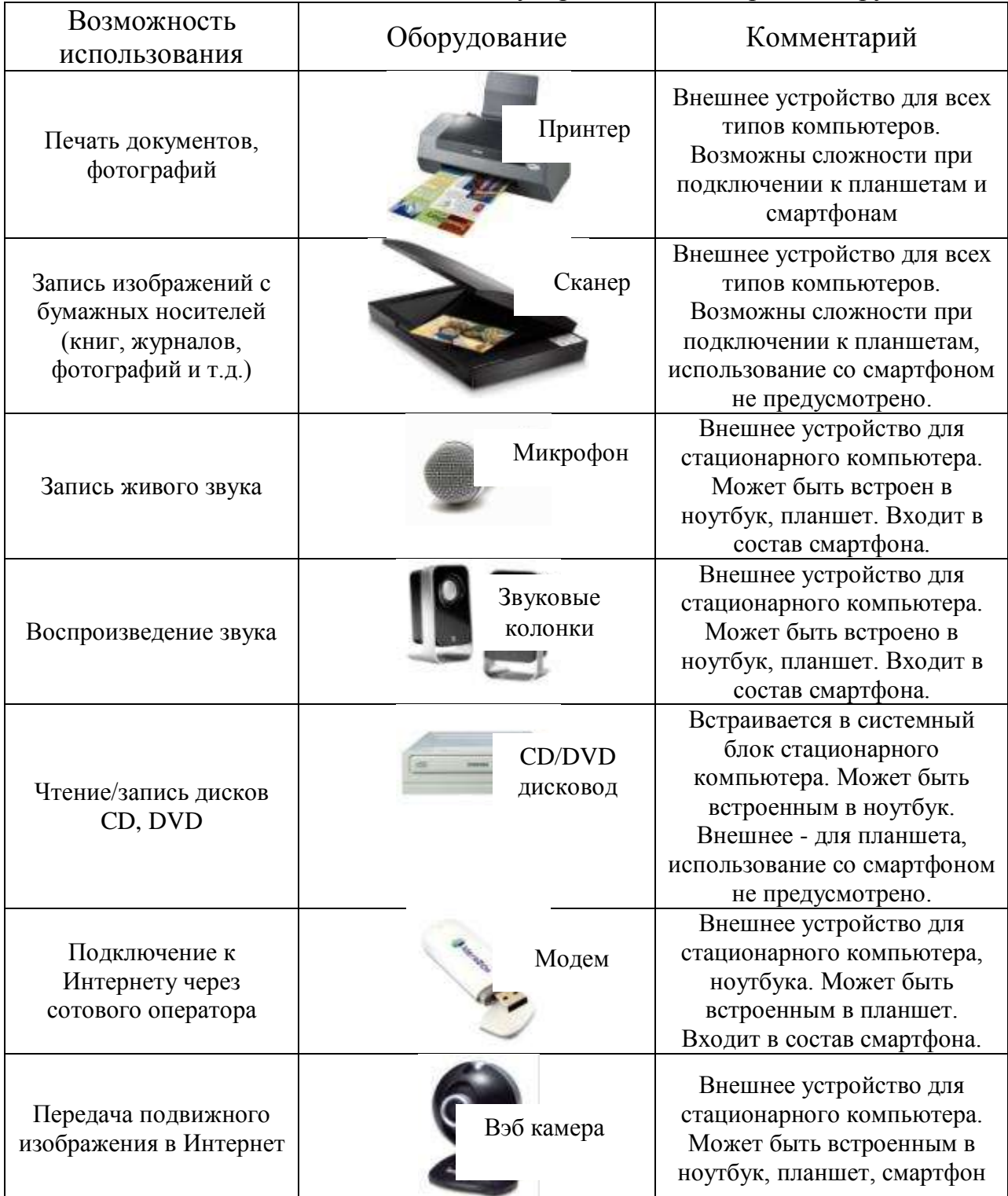

Все внешние устройства подключаются к компьютеру с помощью специальных кабелей в предусмотренные для этого разъѐмы. Совокупность физических характеристик соединительных кабелей, а также способов формирования сигналов носит название интерфейс (от англ. Interface взаимодействие).

Помимо дополнительного оборудования возможности компьютера во многом определяются характеристиками основных элементов системного блока. К этим элементам относятся:

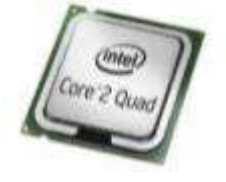

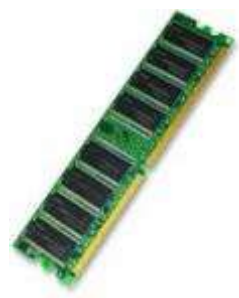

Процессор  $\equiv$ главная составляющая любого компьютера, выполняющая все вычислительные операции, подающая команды управления всем внутреннем узлам и внешним устройствам компьютера.

Оперативное запоминающее устройство (ОЗУ) энергозависимая память (всё исчезает при выключении перечня компьютера) ДЛЯ хранения выполняемых процессором операций и необходимых данных.

Перечень выполняемых процессором операций называется программой. В ОЗУ хранится работающая в данный момент программа, называемая задачей. Современные компьютеры позволяют выполнять сразу поочерёдно отводя на выполнение несколько задач, каждой из них небольшой интервал процессорного времени.

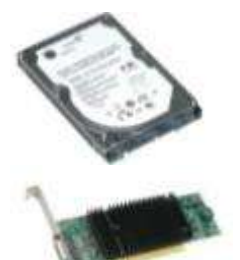

Жёсткий диск (винчестер) - энергонезависимая (при выключении компьютера все записи сохраняются) память для хранения программ и данных.

Видеокарта – устройство, формирующее сигналы для работы монитора и вывода изображения на экран.

Основные характеристики любого компьютера указаны в рекламном объявлении. Обычный порядок следования характеристик в рекламе соответствует последовательности: процессор / ОЗУ / жёсткий диск / видеокарта. Например, рассмотрим два таких объявления для стационарного компьютера и ноутбука.

Системный блок стационарного компьютера в рекламе может быть описан, например, следующим образом:

Intel® Core<sup>TM</sup> i3 2120 3,3 GHz/ Asus P8H61-M LX3 / DDRIII 2048Mb 1333MHz Kingston / HDD 500Gb WD 7200 rpm SATA-III / Card Reader (CF, MMC, SD, MS) / ATI Radeon HD6570 1024Mb / DVD-RW Nec / LAN / Sound / Корпус ATX 450w

Основные характеристики выделены жирным шрифтом. Расшифровка этих характеристик приведена в табл. 2.3.

Таблица 2.3. Расшифровка рекламной записи системного блока стационарного компьютера

| Рекламная запись | Расшифровка                                                                                                    |  |  |
|------------------|----------------------------------------------------------------------------------------------------|--|--|
| GHz              | Intel® Core <sup>TM</sup> i3 2120 3,3   Процессор типа Core i3 2120 (2 ядра) фирмы Intel с тактовой  <br>частотой 3,3 ГГц |  |  |

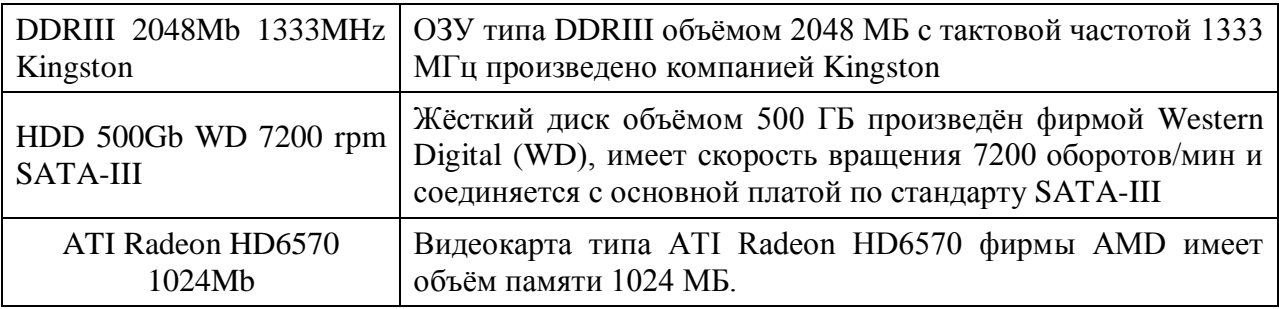

Среди перечисленных характеристик важнейшими являются следующие:

*Процессор. Количество ядер.* Каждое ядро представляет собой отдельное вычислительное устройство внутри процессора. Ядра позволяют выполнять операции параллельно, что ускоряет работу процессора, а значит и всего компьютера в целом. Чем больше ядер, тем потенциально быстрее работает компьютер.

*Тактовая частота процессора*. Чем больше тактовая частота, тем быстрее выполняются операции и быстрее работает компьютер.

*ОЗУ* (оперативное запоминающее устройство – память)Чем больше объѐм, тем больше программ и данных можно поместить в память с малым временем чтения и записи (тем быстрее работает компьютер).

*Жѐсткий диск. Объѐм.* Чем больше объѐм, тем больше программ и данных можно хранить в компьютере.

*Видеокарта. Объѐм видеопамяти*. Чем больше объѐм, тем более детальное изображение можно получить на экране монитора

В рекламе мониторов можно встретить, например, такую запись:

ASUS VH197D **19"** (5ms,250кд / м2, 10M:1,170. / 160,Wide LED,black)

Число 19" - это размер диагонали в дюймах (19 дюймов = 48,26 см.)

Принципиальное значение для монитора, как и для телевизора, имеет размер диагонали. Чем больше диагональ, тем больше размеры экрана и крупнее изображение.

Для большинства областей применения при выборе компьютера можно пользоваться простым мнемоническим правилом «2» - не меньше 2-х ядер в процессоре, не менее 2 ГГц тактовой частоты, не менее 2 ГБ оперативной памяти, не менее 200 ГБ на жѐстком диске для стационарных компьютеров и ноутбуков и 20 ГБ для планшетов и смартфонов.

# **3. ПРОГРАММНОЕ ОБЕСПЕЧЕНИЕ СОВРЕМЕННЫХ ЭВМ**

### **3.1. Виды программного обеспечения**

Программное обеспечение принято по назначению подразделять на [системное,](http://ru.wikipedia.org/wiki/%D0%A1%D0%B8%D1%81%D1%82%D0%B5%D0%BC%D0%BD%D0%BE%D0%B5_%D0%BF%D1%80%D0%BE%D0%B3%D1%80%D0%B0%D0%BC%D0%BC%D0%BD%D0%BE%D0%B5_%D0%BE%D0%B1%D0%B5%D1%81%D0%BF%D0%B5%D1%87%D0%B5%D0%BD%D0%B8%D0%B5) [прикладное](http://ru.wikipedia.org/wiki/%D0%9F%D1%80%D0%B8%D0%BA%D0%BB%D0%B0%D0%B4%D0%BD%D0%BE%D0%B5_%D0%BF%D1%80%D0%BE%D0%B3%D1%80%D0%B0%D0%BC%D0%BC%D0%BD%D0%BE%D0%B5_%D0%BE%D0%B1%D0%B5%D1%81%D0%BF%D0%B5%D1%87%D0%B5%D0%BD%D0%B8%D0%B5) и [инструментальное,](http://ru.wikipedia.org/wiki/%D0%98%D0%BD%D1%81%D1%82%D1%80%D1%83%D0%BC%D0%B5%D0%BD%D1%82%D0%B0%D0%BB%D1%8C%D0%BD%D0%BE%D0%B5_%D0%BF%D1%80%D0%BE%D0%B3%D1%80%D0%B0%D0%BC%D0%BC%D0%BD%D0%BE%D0%B5_%D0%BE%D0%B1%D0%B5%D1%81%D0%BF%D0%B5%D1%87%D0%B5%D0%BD%D0%B8%D0%B5) а по способу распространения и использования на [несвободное \(закрытое\)](http://ru.wikipedia.org/wiki/%D0%9F%D1%80%D0%BE%D0%BF%D1%80%D0%B8%D0%B5%D1%82%D0%B0%D1%80%D0%BD%D0%BE%D0%B5_%D0%BF%D1%80%D0%BE%D0%B3%D1%80%D0%B0%D0%BC%D0%BC%D0%BD%D0%BE%D0%B5_%D0%BE%D0%B1%D0%B5%D1%81%D0%BF%D0%B5%D1%87%D0%B5%D0%BD%D0%B8%D0%B5), [открытое](http://ru.wikipedia.org/wiki/%D0%9E%D1%82%D0%BA%D1%80%D1%8B%D1%82%D0%BE%D0%B5_%D0%9F%D0%9E) и [свободное.](http://ru.wikipedia.org/wiki/%D0%A1%D0%B2%D0%BE%D0%B1%D0%BE%D0%B4%D0%BD%D0%BE%D0%B5_%D0%9F%D0%9E) Свободное программное обеспечение может распространяться, устанавливаться и использоваться на любых компьютерах дома, в офисах, школах, вузах, а также коммерческих и государственных учреждениях без ограничений.

Перечислим основные виды программного обеспечения.

*Системное ПО* состоит из базового уровня и операционной системы.

*-* Базовый уровень является низшим уровнем программного обеспечения. Отвечает за взаимодействие с базовыми аппаратными средствами. Базовое программное обеспечение сохраняется в специальных микросхемах постоянного запоминающего устройства (ПЗУ), образуя *базовую систему ввода-вывода BIOS*. Основное назначение программ этого пакета состоит в том, чтобы проверить состав и работоспособность вычислительной системы и обеспечить взаимодействие с клавиатурой, монитором, жестким диском.

*-* Операционная система (OS - operating system*) -* комплекс управляющих и обрабатывающих [программ,](http://ru.wikipedia.org/wiki/%D0%9A%D0%BE%D0%BC%D0%BF%D1%8C%D1%8E%D1%82%D0%B5%D1%80%D0%BD%D0%B0%D1%8F_%D0%BF%D1%80%D0%BE%D0%B3%D1%80%D0%B0%D0%BC%D0%BC%D0%B0) которые, с одной стороны, выступают как [интерфейс](http://ru.wikipedia.org/wiki/%D0%98%D0%BD%D1%82%D0%B5%D1%80%D1%84%D0%B5%D0%B9%D1%81) между [устройствами](http://ru.wikipedia.org/wiki/%D0%90%D0%BF%D0%BF%D0%B0%D1%80%D0%B0%D1%82%D0%BD%D0%BE%D0%B5_%D0%BE%D0%B1%D0%B5%D1%81%D0%BF%D0%B5%D1%87%D0%B5%D0%BD%D0%B8%D0%B5) [вычислительной системы](http://ru.wikipedia.org/wiki/%D0%92%D1%8B%D1%87%D0%B8%D1%81%D0%BB%D0%B8%D1%82%D0%B5%D0%BB%D1%8C%D0%BD%D0%B0%D1%8F_%D1%81%D0%B8%D1%81%D1%82%D0%B5%D0%BC%D0%B0) и [прикладными](http://ru.wikipedia.org/wiki/%D0%9F%D1%80%D0%B8%D0%BA%D0%BB%D0%B0%D0%B4%D0%BD%D0%BE%D0%B5_%D0%BF%D1%80%D0%BE%D0%B3%D1%80%D0%B0%D0%BC%D0%BC%D0%BD%D0%BE%D0%B5_%D0%BE%D0%B1%D0%B5%D1%81%D0%BF%D0%B5%D1%87%D0%B5%D0%BD%D0%B8%D0%B5)  [программами,](http://ru.wikipedia.org/wiki/%D0%9F%D1%80%D0%B8%D0%BA%D0%BB%D0%B0%D0%B4%D0%BD%D0%BE%D0%B5_%D0%BF%D1%80%D0%BE%D0%B3%D1%80%D0%B0%D0%BC%D0%BC%D0%BD%D0%BE%D0%B5_%D0%BE%D0%B1%D0%B5%D1%81%D0%BF%D0%B5%D1%87%D0%B5%D0%BD%D0%B8%D0%B5) а с другой стороны предназначены для управления устройствами, [вычислительными процессами,](http://ru.wikipedia.org/wiki/%D0%92%D1%8B%D1%87%D0%B8%D1%81%D0%BB%D0%B8%D1%82%D0%B5%D0%BB%D1%8C%D0%BD%D1%8B%D0%B9_%D0%BF%D1%80%D0%BE%D1%86%D0%B5%D1%81%D1%81) эффективного распределения [вычислительных](http://ru.wikipedia.org/wiki/%D0%92%D1%8B%D1%87%D0%B8%D1%81%D0%BB%D0%B8%D1%82%D0%B5%D0%BB%D1%8C%D0%BD%D1%8B%D0%B5_%D1%80%D0%B5%D1%81%D1%83%D1%80%D1%81%D1%8B)  [ресурсов](http://ru.wikipedia.org/wiki/%D0%92%D1%8B%D1%87%D0%B8%D1%81%D0%BB%D0%B8%D1%82%D0%B5%D0%BB%D1%8C%D0%BD%D1%8B%D0%B5_%D1%80%D0%B5%D1%81%D1%83%D1%80%D1%81%D1%8B) между вычислительными процессами и организации надёжных вычислений.

*Прикладное программное обеспечение* составляют программы конечного пользователя. Классифицируя по назначению, их можно разделить на программы общего назначения (обработчики текста, электронные таблицы, графические редакторы и пр.) и программы специализированного назначения (издательские системы, специализированные математические пакеты, САПР, АРМ и пр.).

*Служебные программы* (утилиты) предназначены для автоматизации работ по проверке и настройке компьютерной системы, а также в улучшении функций системных программ

*К инструментальным программам* относятся прежде всего средства [разработки программного обеспечения,](http://ru.wikipedia.org/wiki/%D0%A0%D0%B0%D0%B7%D1%80%D0%B0%D0%B1%D0%BE%D1%82%D0%BA%D0%B0_%D0%BF%D1%80%D0%BE%D0%B3%D1%80%D0%B0%D0%BC%D0%BC%D0%BD%D0%BE%D0%B3%D0%BE_%D0%BE%D0%B1%D0%B5%D1%81%D0%BF%D0%B5%D1%87%D0%B5%D0%BD%D0%B8%D1%8F) системы управления базами данных (СУББД) и др.

Конкретные программы, предназначенные для взаимодействия с конкретными устройствами, называют *драйверами.*

### **3.2. Операционные системы персональных компьютеров и мобильных устройств.**

Правильный выбор операционной системы играет весьма важное, во многом принципиальное значение в оснащении компьютера прикладным программным обеспечением и полноценном его использовании.

В рейтинге ОС как для стационарных ПК так и для смартфонов и планшетов первые три места занимают Windows [\(Microsoft\)](https://ru.wikipedia.org/wiki/Microsoft), Linux и Macintosh (в ноутбуках от Apple).

Для ноутбуков проблема выбора операционной системы во многом решена самими производителями, т.к. компьютеры этого типа чаще всего продаются с уже предустановленной операционной системой (обычно это Windows). Объяснение этому состоит в том, что небольшие размеры системного блока заставляют производителей использовать узлы, а, следовательно, и драйверы, специально изготовленные для конкретной модели компьютера. По этой

причине замена операционной системы становится малообоснованной операцией.

Для мобильных планшетов и смартфонов характерна ещѐ большая по сравнению с ноутбуками степень уникальности оборудования, которое проектируется для выбранной производителем программной платформы. По этой причине изменение операционной системы в компьютерах этого типа практически невозможно.

В настоящее время системы Linux лидируют на рынках [смартфонов](https://ru.wikipedia.org/wiki/%D0%A1%D0%BC%D0%B0%D1%80%D1%82%D1%84%D0%BE%D0%BD) [\(Android](https://ru.wikipedia.org/wiki/Android) занимает 85 % рынка), [интернет-серверов](https://ru.wikipedia.org/wiki/%D0%A1%D0%B5%D1%80%D0%B2%D0%B5%D1%80_(%D0%B0%D0%BF%D0%BF%D0%B0%D1%80%D0%B0%D1%82%D0%BD%D0%BE%D0%B5_%D0%BE%D0%B1%D0%B5%D1%81%D0%BF%D0%B5%D1%87%D0%B5%D0%BD%D0%B8%D0%B5)) (60 %), самых мощных [суперкомпьютеров](https://ru.wikipedia.org/wiki/%D0%A1%D1%83%D0%BF%D0%B5%D1%80%D0%BA%D0%BE%D0%BC%D0%BF%D1%8C%D1%8E%D1%82%D0%B5%D1%80) [\(97](https://ru.wikipedia.org/wiki/TOP500) %), в [дата-центрах](https://ru.wikipedia.org/wiki/%D0%94%D0%B0%D1%82%D0%B0-%D1%86%D0%B5%D0%BD%D1%82%D1%80) и на предприятиях, занимают половину рынка [встраиваемых систем,](https://ru.wikipedia.org/wiki/%D0%92%D1%81%D1%82%D1%80%D0%B0%D0%B8%D0%B2%D0%B0%D0%B5%D0%BC%D0%B0%D1%8F_%D1%81%D0%B8%D1%81%D1%82%D0%B5%D0%BC%D0%B0) имеют значительную долю рынка [нетбуков.](https://ru.wikipedia.org/wiki/%D0%9D%D0%B5%D1%82%D0%B1%D1%83%D0%BA)

iOS, американской компанией [Apple,](https://ru.wikipedia.org/wiki/Apple) в отличие от [Windows](https://ru.wikipedia.org/wiki/Windows_Phone) Phone [\(Microsoft\)](https://ru.wikipedia.org/wiki/Microsoft) и [Android](https://ru.wikipedia.org/wiki/Android) [\(Google\)](https://ru.wikipedia.org/wiki/Google), выпускается только для устройств, производимых фирмой [Apple.](https://ru.wikipedia.org/wiki/Apple)

Android («Андрооид») - [операционная система](https://ru.wikipedia.org/wiki/%D0%9E%D0%BF%D0%B5%D1%80%D0%B0%D1%86%D0%B8%D0%BE%D0%BD%D0%BD%D0%B0%D1%8F_%D1%81%D0%B8%D1%81%D1%82%D0%B5%D0%BC%D0%B0) для [смартфонов,](https://ru.wikipedia.org/wiki/%D0%A1%D0%BC%D0%B0%D1%80%D1%82%D1%84%D0%BE%D0%BD) [планшетных компьютеров,](https://ru.wikipedia.org/wiki/%D0%9F%D0%BB%D0%B0%D0%BD%D1%88%D0%B5%D1%82%D0%BD%D1%8B%D0%B9_%D0%BA%D0%BE%D0%BC%D0%BF%D1%8C%D1%8E%D1%82%D0%B5%D1%80) [электронных книг,](https://ru.wikipedia.org/wiki/%D0%AD%D0%BB%D0%B5%D0%BA%D1%82%D1%80%D0%BE%D0%BD%D0%BD%D0%B0%D1%8F_%D0%BA%D0%BD%D0%B8%D0%B3%D0%B0_(%D1%83%D1%81%D1%82%D1%80%D0%BE%D0%B9%D1%81%D1%82%D0%B2%D0%BE)) [цифровых проигрывателей,](https://ru.wikipedia.org/wiki/%D0%A6%D0%B8%D1%84%D1%80%D0%BE%D0%B2%D0%BE%D0%B9_%D0%BF%D1%80%D0%BE%D0%B8%D0%B3%D1%80%D1%8B%D0%B2%D0%B0%D1%82%D0%B5%D0%BB%D1%8C) [наручных часов,](https://ru.wikipedia.org/wiki/%D0%A3%D0%BC%D0%BD%D1%8B%D0%B5_%D1%87%D0%B0%D1%81%D1%8B) [игровых приставок,](https://ru.wikipedia.org/wiki/%D0%98%D0%B3%D1%80%D0%BE%D0%B2%D0%B0%D1%8F_%D0%BF%D1%80%D0%B8%D1%81%D1%82%D0%B0%D0%B2%D0%BA%D0%B0) [нетбуков,](https://ru.wikipedia.org/wiki/%D0%9D%D0%B5%D1%82%D0%B1%D1%83%D0%BA) [смартбуков,](https://ru.wikipedia.org/wiki/%D0%A1%D0%BC%D0%B0%D1%80%D1%82%D0%B1%D1%83%D0%BA) [очков Google,](https://ru.wikipedia.org/wiki/Google_Glass) [телевизоров](https://ru.wikipedia.org/wiki/%D0%A2%D0%B5%D0%BB%D0%B5%D0%B2%D0%B8%D0%B7%D0%BE%D1%80) и других устройств. Изначально разрабатывалась компанией [Android](https://ru.wikipedia.org/wiki/Android_Inc.) Inc., которую затем купила [Google.](https://ru.wikipedia.org/wiki/Google_(%D0%BA%D0%BE%D0%BC%D0%BF%D0%B0%D0%BD%D0%B8%D1%8F))

Новая операционная система [Windows](https://ru.wikipedia.org/wiki/Windows_10) 10 для мобильных устройств получила название Windows [10 Mobile](https://ru.wikipedia.org/wiki/Windows_10_Mobile)

Интерфейс пользователя основан на дизайнерской системе Windows Phone под названием [Metro.](https://ru.wikipedia.org/wiki/Metro_(%D0%B8%D0%BD%D1%82%D0%B5%D1%80%D1%84%D0%B5%D0%B9%D1%81)) Начальный экран составляют так называемые «живые плитки» [\(англ.](https://ru.wikipedia.org/wiki/%D0%90%D0%BD%D0%B3%D0%BB%D0%B8%D0%B9%D1%81%D0%BA%D0%B8%D0%B9_%D1%8F%D0%B7%D1%8B%D0%BA) Live Tiles), которые отображают информацию в режиме реального времени без участия пользователя. Плитки также являются ссылками на приложения, различные функции и индивидуальные объекты (контакты, вебстраницы и т. д.). Пользователь может добавлять, перемещать или удалять плитки. На рис 3.1. представлен экран версии Windows 8, в интерфейсе которого используется принцип «живых плиток».

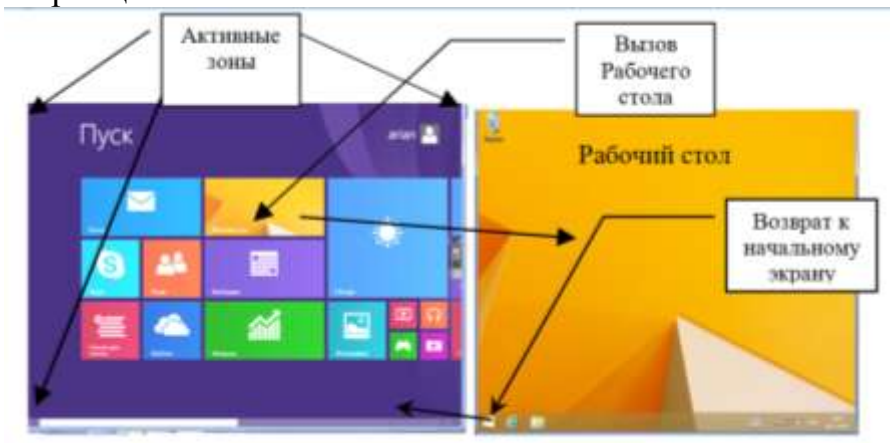

Рис. 3.1. Активные зоны и Рабочий стол

### **3.3. Прикладные программы**

Все разнообразные применения компьютера (подготовка документов, просмотр видео, использование ресурсов Интернета и т.д.) реализуются с помощью запускаемых пользователем командами операционной системы прикладными программами, или приложениями.

При запуске приложения соответствующая программа с устройства хранения данных (чаще всего с жёсткого диска) копируется в ОЗУ и начинает выполняться. Результаты работы выводятся в появляющемся при запуске окне. Окно приложения служит не только для вывода результатов, но и может использоваться для ввода данных. Независимо от вида операционной системы окно приложения содержит меню режима окна, а также меню команд прикладной программы.

Часть программ, устанавливаемая вместе с операционной системой, называются «Стандартными» и позволяют выполнять простейшие действия работы с файлами (Проводник), текстами (Блокнот), графической (Paint) и аудио-информацией, выполнять расчеты (Калькулятор) и др.

Для выполнения профессиональных работ устанавливаются специальные пакеты. Офисный пакет - это набор приложений, предназначенных для обработки электронной документации на персональном компьютере. Компоненты офисных пакетов распространяются, как правило, только вместе, имеют схожий интерфейс и хорошо взаимодействуют друг с другом.

Стандартный набор компонентов офисного пакета Microsoft Office состоит из следующих программ:

- Текстовый процессор (Word) — средство для создания сложных документов, содержащих текст, таблицы, графику и т.д.

-Табличный процессор (Excel) — средство для массовых табличных вычислений.

-Создатель презентаций (PowerPoint)— позволяет создавать красочные и впечатляющие электронные презентации.

-Система управления базами данных (Access) - позволяет управлять базами данных

-Графическая программа редактировать графические позволяет форматы файлов.

-Редактор формул — позволяет создавать и редактировать математические формулы и другие специальные объекты.

-Программа работы с элегтронуой почтой (Outlook) и много другое.

Офисные пакеты, как правило, имеют общий интерфейс. Начиная с 2007г. это ленточный интерфейс, в котором часто употребляемые функции основных пунктов меню сгруппированы в ленте. По умолчанию при запуске появляется или открытии документа открывается лента Главная (рис. 3.2).

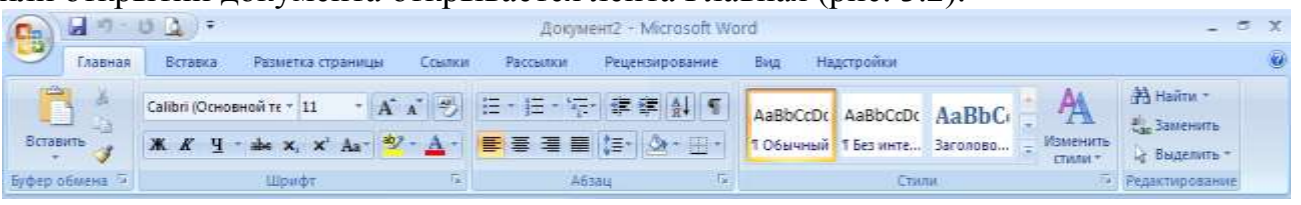

Рис. 3.2. Главная лента текстового процессора Word

На это ленте находятся команды связанные с буфером обмена, шрифтами, параграфами, стилями и редактированием документа. Если Вы редактируете текст, что занимает примерно 90% времени, все нужные функции будут прямо перед Вами.

В приложениях офисного пакета представлены общие графические материалы, таблицы и диаграммы, "быстрые стили", которые доступны как в Word, так и в Excel и PowerPoint. Раньше в каждом приложении была своя медиа галерея.

#### 3.4. Проблема безопасности и программы защиты компьютера

Рост интереса к компьютерной безопасности в последние годы можно объяснить массовым использованием Интернета для ведения торговых и финансовых операций, появлением нового вида коммерческой деятельности - электронного бизнеса.

Долгое время считалось, что проблемы безопасности актуальны только для операционной системы Windows, однако в настоящее время обеспечение безопасной работы стало проблемой и для Linux систем. Схожесть решаемых в этом направлении задач породила одинаковые методы их решения антивирусные программы, брандмауэры и резервное копирование для восстановления поражённых систем.

Основную угрозу компьютерной безопасности несут вредоносные программы.

### Вредоносные программы

Вредоносными программами называют все программы, создаваемые и используемые для осуществления несанкционированных и вредоносных действий. К вредоносным программам относят вирусы, троянские программы (Трояны), червей, шпионские и рекламные программы, спам и т.д.

Вирус - это набор команд процессору, который внедряется в существующие файлы, в процессе использования заражённого файла создаёт свою копию и прикрепляет её к другим файлам (саморазмножается). Чем дольше вирус находится на компьютере, тем больше файлов оказываются заражёнными. Некоторое время действие вируса может не вызывать видимых проявлений в работе компьютера, но по мере заражения все более важных файлов начинаются «странности» в работе компьютера, либо внезапно отказывает вся операционная система. По своим проявлениям компьютерный вирус полностью аналогичен биологическому вирусу, что и послужило причиной такого наименования.

*Троянская программа (Троян)* – названа по аналогии с Троянским конём и представляет собой программу, внешне выглядящую вполне безобидно, но при её запуске совершает вредоносные действия - передачу паролей. PINкодов, другой конфиденциальной информации автору Трояна. Обычно Трояны маскируются под скачиваемые из Интернета игры, «полезные и улучшающие» работу компьютера утилиты, «бонусы и подарки» от известных компьютерных фирм и т.д. Сами Трояны не размножаются, а переносятся действиями самих неосторожных пользователей.

Червь - полноценная компьютерная программа, воспроизводящая саму себя только раз, не заражающая остальные программы и предусматривающая механизм перемещения на другие компьютеры. Чаще всего черви распространяются через электронную почту.

Спам - это анонимные не запрошенные массовые рассылки электронной почты. Спам часто используется для распространения других вредоносных программ и, кроме того, при ограничении объёмов трафика наносит прямые убытки его получателям.

### Способы зашиты компьютера

Наличие вредоносных программ такой же обязательный фактор компьютерного мира, как наличие вирусов, бактерий и паразитов в обычной жизни. Как и для человека для компьютера существует несколько способов противостоять вредоносным программам и первым таким защитным рубежом является брандмауэр.

Брандмауэр (нем. Brandmauer - стена для защиты от пожара из англоязычный негорючего материала) имеет синоним  $\overline{\phantom{0}}$ Firewall (произносится Фаэрвол) и представляет собой программу, которая может выполнять на персональном компьютере следующие основные защитные лействия:

-Уничтожать данные при несанкционированных соединениях.

-Предупреждать пользователя о попытке установления соединения какой-либо программой и разрешать их по желанию пользователя (программа должна быть отнесена пользователем к разряду надёжных)

- Предотвращать несанкционированные изменения самого брандмауэра или его настроек.

Категорически не рекомендуется одновременно использовать два и более брандмауэров, т.к. они будут мешать друг другу и, в конечном счёте, ослабят общей уровень защиты. Вторая причина нежелательности одновременной работы нескольких брандмауэров состоит в их значительной ресурсоёмкости, что негативно скажется на быстродействии компьютера.

Для более тонкой защиты компьютера (например, BHDVCOB) **OT** используются антивирусные программы.

На российском рынке наиболее популярны следующие антивирусные программы:

•Антивирус Касперского, •Eset, •Symantec, •DrWeb.

Все эти программы обеспечивают примерно одинаковую защиту и выбор среди них определяется либо ценой, либо предпочтением пользователя. Антивирусы, как и брандмауэры, не допускают совместного совместное использования, ориентированы на использование HO  $\mathbf{c}$ последними.

Принцип действия антивирусных программ построен на поиске в теле проверяемого файла всего или части вируса. При обнаружении вируса он либо удаляется (если это возможно), либо весь файл помещается в карантин и его судьба решается пользователем (рекомендуется удалять такие файлы).

В какой то степени антивирусные программы похожи на иммунную систему человека, которая опознаёт внедрившиеся вирусы и уничтожает их. Как и в иммунной системе, антивирус должен периодически повышать свои

защитные свойства путём пополнения списка вирусов их НОВЫМИ представителями (аналогично периодическим прививкам у человека).

Из сказанного следует, что основными условиями эффективности антивирусной защиты является, во-первых, возможность регулярного пополнения информационной базы вирусов, т.е. неизбежно приобретение лицензии на выбранный антивирус для осуществления такого пополнения.

Во-вторых, выполнения периодической проверки всех файлов (полная проверка) на предмет наличия вирусов. К сожалению, такая полная проверка много времени и значительно снижает может занимать довольно производительность компьютера. По этой причине полную проверку рекомендуется делать ночью в автоматическом режиме.

Windows 8 имеет встроенное антивирусное средство под названием Защитник Windows (окно Приложения, категория Служебные - Windows). Принципиальное отличие Защитника Windows от других антивирусных программ в оперативности реакции на появление новых вирусов, т.к. обновление антивирусных механизмов происходит в ходе процедуры обновления всей операционной системы и направлено на устранение самих возможностей проникновения вредоносных программ, а не результат воздействия их конкретных представителей. По этой причине, наличие специальной антивирусной программы весьма желательно, т.к. она дополнит Защитник Windows и обеспечит оперативную защиту компьютера.

Если на компьютере нет антивирусных программ, то можно предложить проверить состояние защиты с помощью Защитника Windows, окно которого представлено на рис. 3.3.

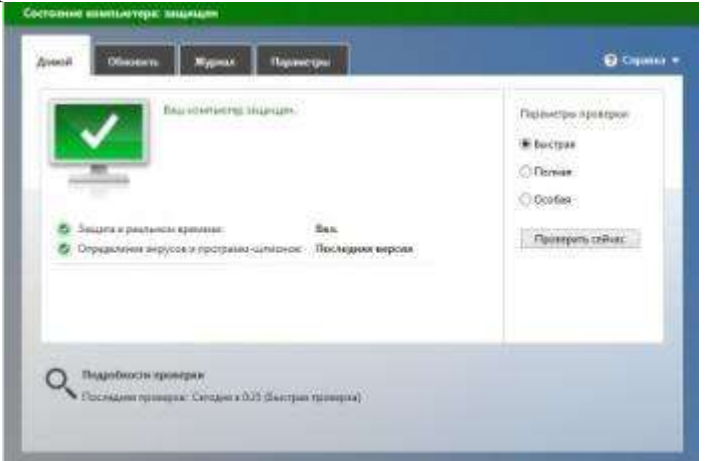

### Рис. 3.3. Окно Защитника Windows

Несмотря на все защитные действия антивирусной программы, Защитника Windows и брандмауэра, существует вполне реальная вероятность проникновения вредоносных программ в компьютер, нарушений в его работе, потери данных, наконец. Эффективным способом противодействия подобным ситуациям, а также случаям физической поломки является резервное копирование, которое позволяет полностью восстановить работоспособность компьютера и всех данных в нём на момент создания резервной копии.

Существует большое количество программ резервного копирования, но предпочтительным являются средства, поставляемые с операционной системой. В операционной системе Windows 8 таких программ две. Они доступны из меню Панели управления (Панель управления  $\rightarrow$  Система и безопасность → История файлов).

Первой такой программой является программа «Резервная копия образа системы». В диалоговом окне этой программы предлагается выбрать диск для записи резервной копии. Целесообразно использовать для этой цели DVD диск. Создав диск образа системы, пользователь может в случае разрушения операционной системы осуществить её восстановление с помошью Лиска восстановления.

Вторая программа - «Восстановление личных файлов» предназначена для восстановления данных из резервной копии и создания такой копии.

Резервную копию данных целесообразно размещать и хранить на специально предназначенном для этого дополнительном, желательно внешнем диске.

Создание резервной копии по времени выполнения и расходования ресурсов компьютера аналогично полной антивирусной проверки и эту операцию целесообразно выполнять в автоматическом режиме ночью.

# ИНФОРМАЦИОННЫЕ ТЕХНОЛОГИИ В МЕНЕДЖМЕНТЕ Часть 2. Интернет-технологии

# ТЕМА 1. КОМПЬЮТЕРНЫЕ СЕТИ И ПРИНЦИПЫ ИХ ОРГАНИЗАЦИИ

При физическом соединении двух и более компьютеров образуются компьютерные сети.

Назначение всех видов компьютерных сетей определяется двумя функциями:

- обеспечением совместной работы компьютеров, обмена информацией между ними;

- обеспечением доступа и совместного использования аппаратных, программных и информационных ресурсов сети (дискового пространства, коллективных баз данных и других устройств коллективного пользованияпринтера, сканера и т.п.).

Архитектурный принцип построения таких сетей (за исключением одноранговых сетей, в которых компьютеры равноправны) называется "клиент - сервер".

Сервер - компьютер сети, предоставляющий свои программные и аппаратные ресурсы пользователям сети для хранения данных, выполнения программ и других услуг (например, доступ к общей базе данных,

совместное использование устройств ввода/вывода, организацию взаимодействия пользователей и др.).

**Клиент**, – компонент архитектуры **"клиент – сервер"**, пользующийся услугами сервера. Часто в качестве клиента выступают программы, имеющие доступ к информационным ресурсам или устройствам сервера. Для подключения к серверу пользователь рабочей станции должен получить собственное регистрационное имя и пароль.

Термины "клиент" и "сервер" используются для обозначения как программных, так и аппаратных средств.

К преимуществам сетей с архитектурой "клиент – сервер" относятся централизованное управление ресурсами сети, безопасность и скорость доступа. Мероприятия по реализации этих свойств называются **администрированием** сети.

По территориально-организационным признакам компьютерные сети принято разделять на локальные – LAN (Local Area Network) и глобальные – WAN (Wide Area Network).

*Локальные сети* охватывают предприятия, группу учреждений или район и используют единый высокоскоростной канал передачи данных.

*Глобальные сети* распространяют свое действие по всему миру и используют все каналы связи, включая спутниковые.

В крупных коммерческих и образовательных организациях для ведения работ активно используются локальные сети, построенные на основе единых стандартов, принятых в глобальных сетях. В зависимости от решаемых задач и мероприятий, обеспечивающих безопасность работы и доступ к сети, их разделяют на *внутренние* (Intranet) и *внешние* (Extranet) *корпоративные сети*.

Локальные сети позволяют совместно использовать дорогостоящее оборудование, выполнять распределенную обработку данных на нескольких компьютерах, организовать коллективный доступ к жесткому диску большого объема, выполнять группе пользователей совместные проекты, устанавливать обучающие программы и др.

Сети характеризуются структурой (**топологией**). Под структурой локальной сети понимают определенный способ соединения ЭВМ линиями связи, то есть конфигурацию сети.

Типовыми структурами являются:

23

*шинная* – характеризуется общедоступной линией связи, в качестве которой обычно используется витая пара, коаксиальный или оптиковолоконный кабель;

*кольцевая* – в ней ЭВМ последовательно соединены однонаправленной замкнутой линией связи, в которой сигналы передаются по кольцу;

*звездная* – предполагает наличие центрального компьютера, с которым связываются все остальные;

*древовидная* – она выглядит в виде ели, которая расширяется книзу.

Существуют структуры, образованные комбинацией перечисленных.

Каждый компьютер в составе локальной сети должен иметь следующие компоненты: сетевой адаптер (сетевую карту) и сетевую операционную систему. Функцией сетевого адаптера является передача и прием сигналов, циркулирующих по кабелям связи.

В настоящее время наибольшее распространение получил кабель на неэкранированной витой паре (UTP). Скорость передачи по такому кабелю может составлять от 10 до 155 Мбит/с.

Кабель на экранированных витых парах (STP) позволяет передавать сигналы со скоростью 16 Мбит/с на расстояние до 90 м. По сравнению с UTP эти кабели дороже, но обеспечивают лучшую помехозащищенность.

Коаксиальный кабель хорошо защищен от мешающего электромагнитного излучения, позволяет передавать информацию на расстояние до 2000 м со скоростью 2 – 44 Мбит/с.

Волоконно-оптические кабели передают данные без повторителей до 10 км со скоростью до 10 Гбит/с. Они требуют преобразования электрического сигнала в световой и наоборот.

Таким образом, создание ЛВС требует определенных материальных затрат (адаптеры, кабель, сетевая операционная система, монтажные работы, настройка и т.п.). Однако стоимость этих затрат оказывается меньше по сравнению с экономией, которая образуется за счет совместного использования лазерных принтеров, дорогих винчестеров, а также за счет появления новых возможностей быстрой и надежной передачи информации на значительные расстояния.

Компьютерная сеть **Интернет** – это глобальная сеть, которая включает сети различных уровней, коммутационное оборудование, компьютеры и терминалы (для ввода и отображения данных).

Подключение удаленных пользователей к Интернет выполняется через модемы – устройства, преобразующие цифровые сигналы компьютеров в аналоговые, передаваемые по каналам связи, и наоборот.

Используются три основных способа подключения:

- доступ по коммутируемой (временно созданной) телефонной лини;

- доступ по выделенному (постоянному) каналу;

- комбинированный (прием – по выделенному каналу, а передача – по коммутируемому)

Первый способ соединения по обычным телефонным линиям значительно дешевле, но менее удобен, скорость обмена данными невысока (до 56 Кбит/с), низкое качество связи (частые прерывания связи, отсутствие свободных телефонных линий для соединения с провайдером и т.п.).

Коммутируемое соединение может быть установлено и с помощью сотового телефона по WAP-протоколу (Wireless Application Protocol). В этом случае существует ограничение на вид просматриваемых страниц (преимущественно текстовых). Служба GPRS (General Packet Radio Service), позволяет подключить компьютер к Интернет через мобильный беспроводной телефон. В этом случае пользователь имеет доступ ко всем страницам сети.

Конкурентом технологии GPRS являются беспроводные сети Wi-Fi (Wireless Fidelity). Они дают возможность пользователям с помощью ноутбуков выходить в Интернет в определенных местах, например, кафе, учебных центрах и др. Скорость передачи достигает 11 Мбит/с. Сходными возможностями обладают технологии Wi-Max и Bluetooth. Новые стандарты обеспечивают скорости до 320 Мбит/с.

Работа по выделенному каналу более эффективная (связь надежнее, скорость выше), но и пока более дорогая. Для создания выделенных каналов используются коаксиальные и оптические кабели, радиорелейные линии, спутниковые системы связи.

Более сложные комбинированные способы используют высокоскоростной спутниковый канал для приема информации пользователем из Интернет, а в обратном направлении - телефонные линии. Такое подключение удобно для скачивания файлов, работе с WWW, когда пользователь в основном получает информацию из сети, а передает ее в небольшом объеме. Когда же нужны симметричные потоки данных, например, для IP-телефонии, такие способы подключения не подходят.

При создании компьютерных сетей важным является обеспечение совместимости по электрическим и механическим характеристикам, совместимости информационного обеспечения (программ и данных), по системе кодирования и формату данных. Это достигается использованием **единой системы протоколов**.

25

Протокол - это правила (соглашения, стандарты) передачи информации в сети. Протоколы могут быть реализованы аппаратно-программными средствами, поэтому программы, поддерживающие протокол, также называют протоколами. Решение проблем совместимости протоколов различного уровня основано на так называемой модели взаимодействия открытых систем OSI (Model of Open System Interconnections). Стандарты этой модели разработаны Международным институтом стандартов (International Standards Organization) - ISO.

Согласно модели ISO/OSI архитектуру сети следует рассматривать на разных уровнях (общее число уровней - до семи).

Основу сети Интернет составляет группа протоколов ТСР/IР. Вот как традиционно протоколы TCP/IP вписываются в модель OSI:

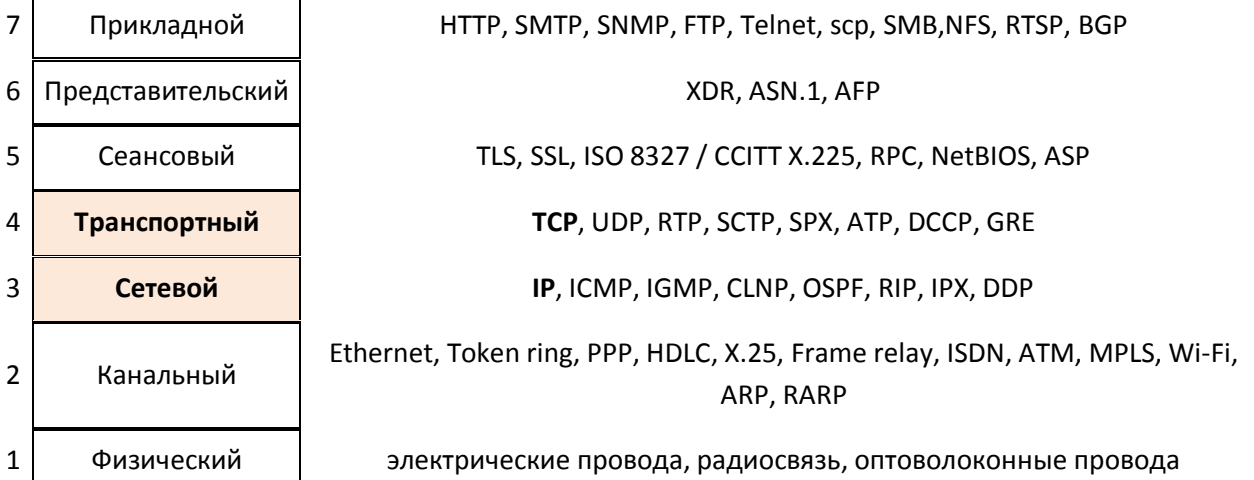

**TCP/IP** Обычно  $\overline{B}$ стеке верхние 3 **VDOBHЯ** (прикладной, представительный и сеансовый) модели OSI объединяют в один приклалной. Поскольку  $\overline{B}$ таком стеке He предусматривается унифицированный протокол передачи данных, функции по определению типа данных передаются приложению. Упрощенно интерпретацию стека ТСР/ІР можно представить так:

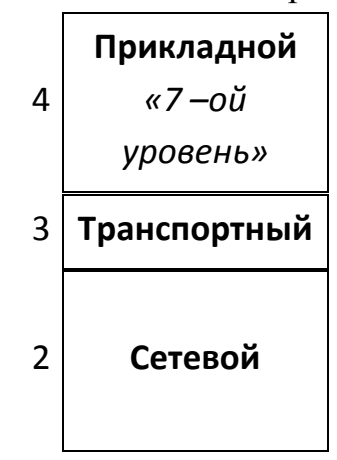

Например, HTTP, FTP, DNS, HTTPS и др.

Например, TCP, UDP, RTP, SCTP, DCCP

для TCP/IP это IP (вспомогательные протоколы, например, ICMP и IGMP работают поверх IP, но являются частью сетевого уровня)

#### Физический  $\mathbf{1}$

Самый верхний уровень - прикладной, где прикладные программы взаимодействует с вычислительной системой клиента. Самый нижний физический, он обеспечивает доступ к среде передачи данных между устройствами. Обмен данными в сети происходит в результате их перемещения с верхнего уровня на нижний, затем транспортировка и, наконец, обратное преобразование на компьютере клиента в результате перемещения данных с нижнего уровня на верхний.

В Интернет все данные пересылаются в виде пакетов.

Пакет - это специальная последовательность бит, несущих собственно данные, а также служебную информацию об адресах получателя и отправителя информации, номере пакета, коды для проверки его целостности и другие. Общая длина пакета составляет от 100 до 2000 байт.

Каждый пакет может продвигаться по сети своим маршрутом, что делает сеть He зависимой  $\overline{O}$ аварии ИЛИ блокировки отдельного узла. Перенаправлением пакетов в зависимости от нагрузки сети занимаются маршрутизаторы. А временное хранение пакетов в местах пересылки позволяет выполнить проверку ИХ целостности  $\mathbf{M}$ перезапросить поврежденные пакеты.

Основа сети Интернет - группа протоколов ТСР/IР и занимается формированием пакетов для их передачи, а при приеме "разбирает" и проверяет пакеты.

Протокол TCP (Transmission Control Protocol) – транспортного уровня, управляет тем, как происходит передача информации (данные OH "нарезаются" на пакеты и маркируются).

IP (Internet Protocol) – протокол сетевого уровня, добавляет к пакету IPадреса получателя и отравителя и отвечает на вопрос, как проложить маршрут для доставки информации.

Каждый компьютер, включенный в сеть, имеет свой уникальный IPадрес. Этот адрес выражается четырьмя байтами, например: 234.049.123.101, и регистрируется в Информационном центре сети – InterNIC или в Network Solutions Inc (NSI).

Организация IP-адреса такова, что каждый компьютер, через который проходит ТСР-пакет, может определить, кому из ближайших "соседей" его нужно переслать.

Для удобства пользователей в Интернет введена **доменная адресация**. Домены – группы компьютеров, имеющие единое управление и образующие иерархическую структуру. Доменное имя отражает иерархию доменов и состоит из сегментов, разделенных точкой. Например, interweb.spb.ru – адрес электронной справочной системы в Санкт-Петербурге. Самый последний (справа) называется именем домена верхнего уровня. Среди них различают географические и тематические.

Географические адреса, чаще двухбуквенные, определяют принадлежность владельца имени к сети определенной страны. Например, ru – Россия, de – Германия, us – Соединенные Штаты, eu - Евросоюз и др.

Тематические адреса, обычно трех- и четырехбуквенные, позволяют определить сферу деятельности их владельцев. Например, edu – образовательные учреждения, com – коммерческие организации, store – Интернет-магазины и др.

Последние 10 лет регистрацией доменов верхнего уровня занимается Internet Corporation for Assigned Names and Numbers.

Для установления соединения между компьютерами в сети нужно знать адрес домена, включающего этот компьютер.

#### **ОСНОВНЫЕ ТЕРМИНЫ**

*Domain (домен) –* группа компьютеров, находящихся под единым управлением и имеющих общий сегмент в Internet-адресе.

*Domain name (доменное имя)* – идентификатор организации или маршрутный адрес в Internet.

*Domain name server (DNS – сервер доменных имен)* – сервер, на котором хранится и функционирует база данных зарегистрированных доменных имен и соответствующих числовых адресов.

*Extranet (внешняя корпоративная сеть)* – корпоративная сеть с расширениями, позволяющими определенным клиентам или поставщикам получать доступ к внутренней информации коммерческой организации.

*Firewall (брандмауэр)* – средство, предотвращающее несанкционированный доступ к внутренним данным организации либо утечку информации за пределы организации.

*Gateway (шлюз) –* обеспечивает связь между разнотипными системами в сети.

*[HTTP](http://ru.wikipedia.org/wiki/HTTP) (HyperText Transfer Protocol)* — протокол передачи [гипертекста](https://ru.wikipedia.org/wiki/%D0%93%D0%B8%D0%BF%D0%B5%D1%80%D1%82%D0%B5%D0%BA%D1%81%D1%82) [протокол](https://ru.wikipedia.org/wiki/%D0%A1%D0%B5%D1%82%D0%B5%D0%B2%D0%BE%D0%B9_%D0%BF%D1%80%D0%BE%D1%82%D0%BE%D0%BA%D0%BE%D0%BB) [прикладного уровня](https://ru.wikipedia.org/wiki/%D0%9F%D1%80%D0%BE%D1%82%D0%BE%D0%BA%D0%BE%D0%BB%D1%8B_%D0%BF%D1%80%D0%B8%D0%BA%D0%BB%D0%B0%D0%B4%D0%BD%D0%BE%D0%B3%D0%BE_%D1%83%D1%80%D0%BE%D0%B2%D0%BD%D1%8F) передачи данных.

*HTTPS (HyperText Transfer Protocol Secure)* — расширение [протокола](https://ru.wikipedia.org/wiki/%D0%9F%D1%80%D0%BE%D1%82%D0%BE%D0%BA%D0%BE%D0%BB_%D0%BF%D0%B5%D1%80%D0%B5%D0%B4%D0%B0%D1%87%D0%B8_%D0%B4%D0%B0%D0%BD%D0%BD%D1%8B%D1%85) [HTTP](https://ru.wikipedia.org/wiki/HTTP), поддерживающее [шифрование](https://ru.wikipedia.org/wiki/%D0%A8%D0%B8%D1%84%D1%80%D0%BE%D0%B2%D0%B0%D0%BD%D0%B8%D0%B5).

*Hub (концентратор)* – устройство, действующее на физическом уровне эталонной модели OSI и соединяющее несколько компьютеров в одной точке сети.

*Internet* – совокупность сетей, связанных друг с другом телекоммуникационной инфраструктурой.

*Internet service provider (ISP – поставщик услуг Internet) –* организация, обеспечивающая связь пользователя с Internet за определенную плату.

*Intranet (внутренняя корпоративная сеть)* – частная сеть, организованная по той же технологи, что и Internet, но с ограничениями, распространяющимися на конкретную организацию, ее сотрудников и избранных клиентов.

*IP Address (адрес IP)* – 32-битовый адрес протокола Internet, присвоенный узлу. Адрес IP содержит два компонента: номер узла и номер сети.

*ISDN (Integrated Services Digital Network)* – цифровая сеть, предназначенная для высокоскоростной одновременной передачи голоса, данных и визуальной информации.

*Modem (модем)* – устройство, преобразующее цифровые сигналы в аналоговые для передачи по телефонной линии, а также выполняющее обратное преобразование входящих аналоговых сигналов в цифровые для обработки в компьютере.

*Packet (пакет)* – короткое сообщение (обычно длиной от 100 до 1000 байт), посылаемое по сети.

*Protocol (протокол)* – набор правил, определяющих порядок обработки данных, передаваемых по сети.

*Router (маршрутизатор)* – сетевое оборудование, устанавливает связь между разными сетями, выбирает канал по адресу, указанному в заголовке пришедшего пакета.

*Server (сервер)* – компьютер с установленной на нем серверной операционной системой, предоставляющий свои программные и аппаратные ресурсы пользователям сети.

*TCP/IP (Transmission Control Protocol/ Internet Protocol* – *протокол управления передачей/ межсетевой протокол)* – ряд протоколов, в основном обеспечивающих функционирование Internet.

29

# ТЕМА 2. УСЛУГИ ИНТЕРНЕТ. WWW (World Wide Web)

#### Обшие сведения

В любой компьютерной сети предоставление пользователю конкретного набора услуг осуществляется определенной службой в соответствии с определенным прикладным протоколом.

Большинство услуг Интернет организованы по принципу "клиентсервер". На сервере выполняется программа, реализующая функции той или иной службы, а на компьютере пользователя должна функционировать специальная программа, которая называется клиентом этой службы. Клиент направляет серверу запросы, а сервер выполняет необходимые действия и отвечает клиенту, передавая необходимую информацию.

Перечислим наиболее распространенные услуги Интернет и протоколы, поддерживающие их.

**WWW** (World Wide Web – всемирная паутина) – услуга для работы с совокупностью ресурсов, связанных гиперссылками, и доступных с помощью таких инструментов, как протоколы HTTP, FTP, Telnet и др. Термином WWW или Web называется также организация файлов для размещения на группе серверов в Internet, запрограммированных для обработки запросов, поступающих от браузеров, работающих на ПК пользователей.

**HTTP** (Hyper Text Transfer Protocol – протокол передачи гипертекстов) – обеспечивает услугу WWW, извлечение и хранение разнотипной и взаимосвязанной информации, включающей текстовые, графические, видео-, аудио- и другие данные. Гипертекстовые документы размещаются на так называемых Web-серверах, входящих в сеть Интернет.

FTP (File Transfer Protocol - название протокола и услуги передачи файлов) - обеспечивает пересылку файлов между компьютерами сети независимо от их типов, особенностей операционных систем, файловых систем и форматов файлов.

**Telnet** протокол, лаюший пользователю **ВОЗМОЖНОСТЬ** регистрироваться на удаленном компьютере и получать доступ к его файлам, запускать программы.

WAIS (Wide Aria Information Server - "глобальный информационный сервер") - протокол и услуга поиска информации с помощью системы запросов в базах данных, размещенных в Internet (WAIS-серверах).

Gopher - услуга, интегрирующая в себе работу с файлами, запуск программ, поиск информации в базах данных и др. с помощью системы меню  $-$  предтеча WWW.

**E-mail** (Electronic Mail – электронная почта) – услуга, позволяющая любому пользователю сети передавать и получать электронные сообщения. Данная услуга поддерживается группой протоколов (SMTP, POP3 и др.).

**Usenet** (часто используется термин News - новости)– служба телеконференций, осуществляемая по протоколу NNTP (Network News Transfer Protocol - протокол передачи новостей по сети). Выполняет циркулярную рассылку электронной почты – сообщения отправляется на специальный сервер, где они становятся доступными большой группе пользователей для публичного обсуждения. Для удобства обсуждения различных тем созданы специальные группы – Newsgroups, которые объединены в иерархии по областям знаний (например, relcom.commerce.jobs – телеконференция для поиска работы или работников);

**IRC** (Internet Relay Chat – беседа через Интернет) – предназначена для прямого общения в Интернет в реальном масштабе времени;

**ICQ –** служба интерактивного общения, которая производит поиск сетевого IP-адреса человека, подключенного в данный момент к Интернет. Необходимость в этой услуге связана с тем, что большинство пользователей не имеют своего постоянного IP-адреса. Название службы является акронимом выражения *I seek you – я ищу тебя*. Пользователь этой службы должен зарегистрироваться на центральном сервере (www.icq.com) и получить персональный идентификационный номер UIN (Universal Internet Number). По этому номеру служба ICQ может найти партнера по общению и предложить ему установить связь.

Перспективным направлением развития Интернет является использования его для телефонных переговоров, получения радио- и телепередач, организации **аудио**- и **видеоконференций**.

#### Адресация документов

Для адресации документов в сети Интернет используется специальная система указателей – **URL**.

URL (Uniform Resource Locator) – адрес документа в сети – унифицированный указатель документа. Состоит из двух основных частей, разделяемых двоеточием. Первая, левая часть определяет вид сетевого протокола, т.е. указывает, к какому типу принадлежит ресурс и как получить к нему доступ. Вторая часть сообщает, где расположен искомый ресурс, и представляет доменное имя компьютера.

31

Пример URL-адреса: http://www.translate.ru (электронный переводчик текстов). Здесь http – протокол передачи гипертекста, WWW– World Wide Web**,** translate – имя домена подчиненного уровня, ru – домен верхнего географического уровня.

Указатель ресурса может содержать необязательную часть, конкретизирующую размещение документа в файловой системе компьютера (путь к файлу). Например, адрес начальной страницы некоторого сайта:

http://www.site.spb.ru**/zina/vera/**index.html,

где index.html – имя файла, а **/zina/vera/** – путь к файлу.

#### **Работа в Интернет с помощью Браузера**

Просмотр Web-страниц осуществляется с помощью клиентской программы, называемой Браузером (навигатором, обозревателем). Одним их наиболее популярных в настоящее время является Браузер Internet Explorer фирмы Microsoft. Он поддерживает все новые возможности, закладываемые разработчиками Web-страниц, включая звуковое и видео сопровождение отображаемой информации.

В комплект Internet Explorer кроме обозревателя входят также другие программы, в частности, Outlook Express – для работы с электронной почтой, средства для работы по протоколам FTP, IRC и пр.

После запуска программы на экране появится окно навигатора Internet Explorer (рис. 2.1), в котором отображается начальная (домашняя) страница, связь с которой устанавливается в первую очередь.

|                                       |                                   |                 |                                                                                                    |                               |                                                  | <b>ALCOHOL: NEW</b> |
|---------------------------------------|-----------------------------------|-----------------|----------------------------------------------------------------------------------------------------|-------------------------------|--------------------------------------------------|---------------------|
|                                       | http://www.fem-sut.spb.nu/        |                 | <u> ロ - 豊 さ ×     Факультет Экономики и У</u> ×                                                      |                               |                                                  | $A + C$             |
| Файл<br>Правка                        | Избранное Сервис<br><b>B</b> HA   | Справка         |                                                                                                    |                               |                                                  |                     |
| mail rul                              | <b>O · Полск в Интернете</b><br>٠ |                 | Hailmel >> Mysuna < < Hoanerca ( Towra (27) $5\pi$ 32.82 € 41.32 C Carer-Flereptype                  |                               |                                                  |                     |
|                                       | $91 - 9 - 2000000$                |                 | $B$ $B$<br><b>位 图</b>                                                                                |                               | - 1 им - Страница - Безопасность - Сервис - 47 - |                     |
|                                       |                                   |                 | ФУКЛИСТЕТ ЭКОНОИЧКИ И ЛОРУВЦЕННО СЦЕВ                                                                |                               |                                                  |                     |
|                                       |                                   |                 | Факультет Экономики и Управления Санкт-Петербургского государственного университета телекоммуникации |                               |                                                  | 半                   |
| проф. М.А. Бонч-Бруевича              |                                   |                 |                                                                                                    |                               | a<br><b>TIGHCK</b>                               |                     |
|                                       |                                   |                 |                                                                                                    |                               |                                                  |                     |
| Главная                               | Факультет                         | Программа       | Абитуриситам                                                                                         | Студентам                     | Выпускникам                                      |                     |
| Проекты                               |                                   |                 |                                                                                                    |                               |                                                  |                     |
|                                       |                                   |                 |                                                                                                    |                               |                                                  |                     |
|                                       |                                   |                 |                                                                                                    |                               |                                                  | <b>РАСПИСАНИЕ</b>   |
| <b>ДИСТАНЦИОНН</b><br><b>ОБУЧЕНИЕ</b> |                                   |                 |                                                                                                    | В 2010 году факультет отметил |                                                  | <b>ПРЕПОДАВАТЕ</b>  |
|                                       |                                   |                 |                                                                                                    | Скачайте юбилейный буклет     |                                                  |                     |
| • Сервер ДО                           |                                   |                 |                                                                                                    |                               |                                                  | Кафедра ИТЭ         |
| • О сервере ДО                        |                                   |                 |                                                                                                    |                               |                                                  | Кафедра ЭиУС        |
|                                       |                                   |                 | О соблюдении деловой формы                                                                           |                               |                                                  |                     |
|                                       |                                   | одежды в СПбГУТ |                                                                                                    |                               | Кафедра                                          |                     |
| <b>ПРОЧЕЕ</b>                         |                                   |                 |                                                                                                    |                               | УМСЭС                                            |                     |

Рис. 2.1. Окно Браузера Internet Explorer

Названия и назначения элементов окна

Заголовок окна – стандартный заголовок Windows, в котором кроме названия программы отображается еще и название открытой Web-страницы.

Под заголовком располагается меню. С его помощью можно выбрать любую команду Internet Explorer.

Ниже меню находится панель инструментов. На этой панели расположены значки, обозначающие различные действия, которые можно выполнить в процессе работы. Описания команд, которые могут быть запущены с панели инструментов, приведены в табл. 2.1.

Под панелью инструментов расположено *поле для ввода адреса* просматриваемой страницы. Кроме адресного поля можно отобразить панель с несколькими ссылками на Web-страницы.

*Ссылка –* это интерфейсный элемент, за которой закреплен адрес какойлибо Web-страницы в сети Интернет (например, <sup>••</sup> Internet.ru ).

*Строка состояния* предназначена для индикации тех действий, которые в данный момент выполняет программа Internet Explorer. Профессиональная работа с Internet Explorer обязательно включает в себя умение разбираться в надписях, появляющихся на этой строке. В процессе работы с Интернет в строку состояния периодически вводятся сообщения об адресах источников информации, режиме ожидания, готовности запрошенного документа и ряд других полезных сведений.

Перечислим основные функции Браузера:

- Навигация, установка и поддержание связи с выбранным сервером.

- Интерпретация и отображение HTML-документа (форматирование в соответствии со своими настройками).

- Предоставление средств для отображения мультимедийных и других объектов. Возможности расширения своих свойств за счет дополнительны программ ("надстроек").

- Предоставление доступа к другим службам Интернет.

Кроме того, Internet Explorer предоставляет возможности одновременной работы с несколькими Web-страницами в отдельных окнах, работу в автономном режиме с ранее сохраненными Web-страницами.

Наличие специальной области памяти компьютера, называемой кэш (Cache memory), позволяет ускорить загрузку просмотренных страниц.

#### ОСНОВНЫЕ ТЕРМИНЫ

Cache (кэш-память) быстродействующая memory  $\equiv$ память. предназначенная для хранения часто используемых команд и Web-страниц.

Domain (домен) - группа компьютеров, находящихся под единым управлением и имеющих общий сегмент в Internet-адресе.

Domain name (доменное имя) - идентификатор, определяющий адрес в Internet.

Domain name server (DNS - сервер доменных имен) - сервер, на котором хранится и функционирует база данных зарегистрированных доменных имен и соответствующих числовых адресов.

Home раде (начальная страница) - HTML-страница, с которой начинается работа Браузера при его включении.

Host (хост) - компьютер, подключенный к Internet на постоянной основе.

**HTTP** (Hyper Text Transfer Protocol протокол передачи гипертекстовых файлов) - протокол Internt, обеспечивающий передачу и отображение Web-страниц.

Hyperlink (гиперссылка) - связанный с интерфейсным объектом (текстом или изображением) адрес, на который может быть осуществлен переход.

Internet service provider (ISP – поставщик услуг Internet) – организация, обеспечивающая связь пользователя с Internet за определенную плату.

IP address (IP-адрес) - адрес компьютера, выраженный 32-разрядным числом, записанным четырьмя байтами, разделенными точкой, например: 234.049.123.101.

Protocol (протокол) - набор правил, определяющих порядок обработки данных, передаваемых по сети.

URL (Uniform Resource Locator - универсальный указатель ресурса) указатель, содержащий протокол, сетевой адрес компьютера и документа и, возможно, дополнительные сведения, уточняющие параметры соединения с конкретной Web-страницы.

WWW (World Wide Web - всемирная паутина) - средство для создания, хранения и извлечения разнообразной и взаимосвязанной информации, включающей в себя текстовые, графические, видео-, аудио- и другие информационные файлы, размещаемые на так называемых Web-серверах.

### ТЕМА 3. ПОИСК ИНФОРМАЦИИ В ИНТЕРНЕТ

#### Общие сведения

В настоящее время Интернет объединяет сотни миллионов серверов, на которых размещены миллиарды различных сайтов и отдельных файлов, содержащих различного рода информацию. Это гигантское хранилище информации. Существуют различные приемы поиска информации в Интернет.

Поиск по известному адресу. Необходимые адреса берутся из справочников. Зная адрес, достаточно ввести его в адресную строку Браузера.

Пример 1. www.gov.ru - сервер органов государственной власти России.

#### Правительство Российской Федерации - http://government.ru

Конструирование адреса пользователем. Зная систему формирования адреса в Интернет, можно при поиске Web-сайтов конструировать адреса.

К ключевому слову (названию фирмы, предприятия, организации или простому английскому существительному) необходимо добавить домен тематический или географический, при этом необходимо подключать ИНТУИЦИЮ.

Пример 2. Адреса коммерческих Web-страниц:

www.cnn.com (всемирные новости CNN). WWW.sony.com (фирма SONY), www.mtv.com (музыкальные новости MTV).

Пример 3. Адреса учебных заведений:

www.harvard.edu (Гарвардский университет США)

Пример 4. Первый в Интернете домен на кириллице - РФ

президент. pф (идентично kremlin.ru) мишка-друг.рф (Интернет-магазин детских игрушек)

# **Поисковые системы Интернет**

Для поиска информации в Интернет разработаны специальные информационно-поисковые системы. Поисковые системы имеют обычный адрес и отображаются в виде Web-страницы, содержащей специальные средства для организации поиска (строку для поиска, тематический каталог, ссылки). Для вызова поисковой системы достаточно ввести ее адрес в адресную строку Браузера.

По способу организации информации информационно-поисковые системы делятся на два вида: классификационные (рубрикаторы) и словарные.

**Рубрикаторы (классификаторы)** – поисковые системы, в которых используется иерархическая (древовидная) организация информации. При поиске информации пользователь просматривает тематические рубрики, постепенно сужая поле поиска (например, если необходимо найти значение какого-то слова, то сначала в классификаторе нужно найти словарь, а затем уже в нем найти нужное слово).

**Словарные** поисковые системы – это мощные автоматические программно-аппаратные комплексы. С их помощью просматривается (сканируется) информация в Интернет. В специальные справочники-индексы заносятся данные о местонахождении той или иной информации. В ответ на запрос осуществляется поиск в базе данных поисковой системы в соответствии со строкой запроса. В результате пользователю предлагаются те адреса (URL), на которых в момент запроса в справочной базе данных найдены искомые слово или группа слов. Такой список – отчет выдается пользователю в порядке релевантности (степени соответствия запросу). Пример информации, выдаваемой поисковиком Яндекс, приведен на рис. 3.1.

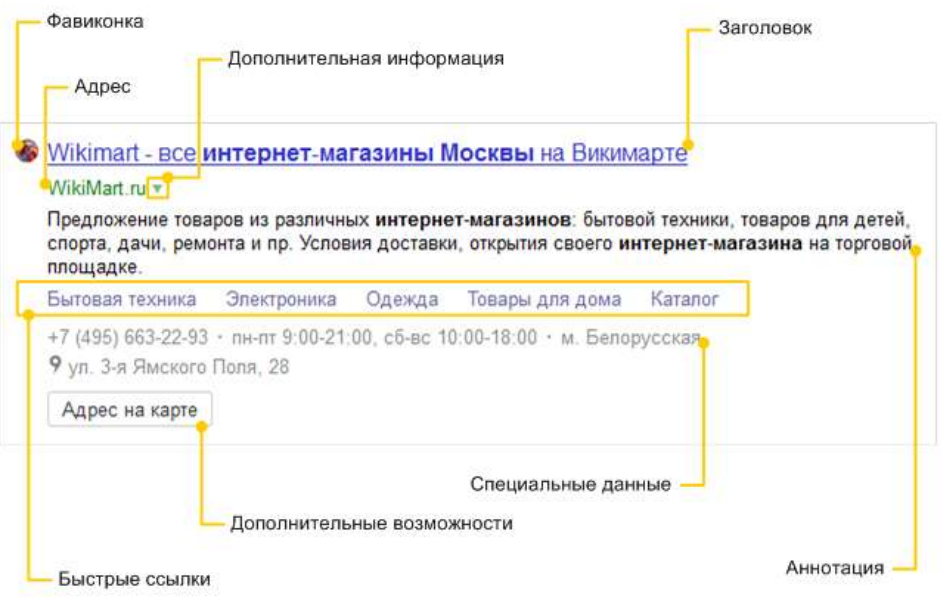

### Рис. 3.1. Элементы Сниппета поискового отчета в Яндексе

Для каждого элемента списка выдается специальная информация, называемая Сниппет (*snippet* — фрагмент, отрывок). Например в Яндексе он может состоять из следующих элементов (см. рис. 3.1):

- [Фавиконка](http://help.yandex.ru/search/search-results/found-document.xml#favicon)
- [Заголовок документа](http://help.yandex.ru/search/search-results/found-document.xml#doc-title)
- [Адрес документа](http://help.yandex.ru/search/search-results/found-document.xml#navigation)
- [Дополнительная информация](http://help.yandex.ru/search/search-results/found-document.xml#moreinf)
- [Аннотация документа](http://help.yandex.ru/search/search-results/found-document.xml#doc-text)
- [Быстрые ссылки](http://help.yandex.ru/search/search-results/found-document.xml#sitelink)
- [Специальные данные](http://help.yandex.ru/search/search-results/found-document.xml#specdata)
- [Дополнительные возможности](http://help.yandex.ru/search/search-results/extrafeatures.xml)

Каждый элемент на изображении является ссылкой на соответствующий раздел Помощи. Выбрав любой из предложенных адресов-ссылок, можно перейти к найденному документу.

Большинство современных поисковых систем являются смешанными. Наиболее известные и популярные в России поисковые системы: www.yandex.ru [www.google.com](http://www.google.com/) go.mail.ru rambler.ru

Существуют системы, специализирующиеся на поиске информационных ресурсов по различным направлениям: поиск людей в Интернет, поиск программного обеспечения, поиск по файловым архивам и т.п.

Часто эффективный поиск информации можно провести с помощью региональных каталогов – специализированных серверов, содержащих данные о предприятиях или Web-ресурсах какого-то города или региона. Например, для Санкт-Петербурга такой каталог располагается по адресу http://www.spb.ru.

#### *Правила выполнения запросов*

В каждой поисковой системе в разделе Помощь (Help) можно получить сведения о том, как искать, как составить строку запроса. Ниже приведена информация о типовом, "усредненном" языке запросов.

#### Простой запрос

Ввести одно слово, определяющее тему поиска. Например, в поисковой системе Yandex.ru достаточно ввести: автоматика.

Находятся документы, в которых встречаются слова, указанные в запросе. Распознаются все формы слов русского языка, как правило, регистр букв игнорируется.

В запросе можно использовать символ "\*" или "?". Знаком "?" в ключевом слове заменяется один символ, на место которого может быть подставлена любая буква, а знаком "\*" – последовательность символов.

Например, запрос автомат\* позволит найти документы, включающие слова автоматический, автоматика и т.д.

#### Сложный запрос

Часто возникает необходимость комбинирования ключевых слов для получения более определенной информации. В этом случае используются дополнительные слова-связки, функции, операторы, символы, комбинации операторов, разделенные скобками.

Например, запрос музыка & (beatlse | битлз) означает, что пользователь ищет документы, содержащие слова музыка и beatlse или музыка и битлз.

#### **ТЕМА 4 ЭЛЕКТРОННАЯ ПОЧТА**

#### **Общие сведения**

**Электронная почта** (electronic mail, E-mail) это одна из первых и наиболее распространенных услуг Интернет. В мире насчитывается более 200 миллионов активных почтовых ящиков, которые не только обеспечивают пересылку сообщений между пользователями сети (абонентами), но и служат в качестве своеобразной базы данных документов, записей назначенных встреч, новостей.

К преимущества электронной почты по отношению к традиционной относятся:

*Высокая скорость пересылки сообщений.* На обмен информацией затрачиваются несколько минут, в то время как при использовании обычной авиапочты на пересылку корреспонденции затрачивается не менее недели.

*Экономичность.* Одна страница текста передается за доли секунды, а по телефону необходимо затратить несколько минут.

*Не требуется мгновенная реакция.* Во время обмена информации, особенно на иностранном языке, существует возможность обдумать и отредактировать ответ.

*Одновременная пересылка по нескольким адресам.* Очень удобный способ для передачи приглашений, рекламных сообщений и т.п.

*Передача файлов различного типа.* С помощью электронной почты можно передавать текстовые документы, рисунки, фотографии, звуковые файлы, программы.

Сегодня в мире насчитываются сотни миллионов активных почтовых ящиков, которые не только обеспечивают пересылку сообщений между пользователями сети (абонентами), но и служат в качестве своеобразной базы данных документов, записей назначенных встреч, новостей

Активная реклама и маркетинг с помощью электронной почты могут нести с собой и отрицательные последствия для получателей писем. Их почтовые ящики замусориваются рассылками навязчивой рекламы (spamming). Поставщики почтовых услуг предлагают различные средства для борьбы со spam-письмами. В почтовых программах можно установить специальные фильтры на запрет получения писем от определенных адресатов.

В настоящее время существуют два основных направления работы с электронной почтой. Это классическая схема взаимодействия почтового клиента с почтовым сервером и, так называемая, web-почта, когда в качестве клиента выступает Браузер, а почтовый сервер непосредственно связан с web-сервером.

В первом случае работа пользователя с почтой происходит в основном в режиме **off-line** (вне сети). Пользователь подключается к почтовому серверу только для отправки (получения) предварительно подготовленной корреспонденции, а его «почтовый ящик» - база его корреспонденции, находится на его компьютере и управляется его клиентской программой (например, Outlook).

Во втором случае, при работе через web-сервер, пользователь все время находится в режиме **on-line** (в сети) и его почтовый ящик становится виртуальным. В этом есть свои плюсы – в свою почту можно попасть с любого компьютера и получить доступ ко многим вспомогательным услугам и ко всем ресурсам www не покидая почту. Минусы – дополнительная плата за трафик, насильственная реклама и спам (мусор – не желательная корреспонденция). Не говоря о повышенной опасности заражения

39

компьютера вирусом. Многие провайдеры информационных услуг предоставляют клиентам почтовый ящик бесплатно, например, можно зарегистрировать почтовый ящик на серверах mail.ru, gmail.com, yandex.ru, rambler.ru и др.

Для того чтобы сообщение было получено, необходимо указывать **электронный адрес** получателя.

Адрес электронной почты – адрес абонента, получаемый при заключении договора с провайдером или при создании «почтового ящика» на любом из серверов, предлагающих эту услугу.

Электронный адрес состоит из двух частей, разделенных знаком **@.**

#### **username@hostname.domain**

**usernam**e – это имя пользователя. В качестве него может использоваться фамилия абонента, его имя, фамилия и имя, или псевдоним, разделенные точкой, тире, символом подчеркивания. После него ставится разделитель **@**.

**hostname** – имя хоста – компьютера, предоставляющего почтовые услуги.

**domain** – доменный адрес – домен верхнего уровня, указывающий чаще всего на регион нахождения владельца электронного адреса.

Пример. postbook@piter.com – электронный адрес: книга почтой издательства Питер.

**Почтовый сервер** – специальный компьютер, предназначенный для получения, пересылки по сети почтовых сообщений и хранения информации до востребования. С помощью почтового сервера производится управление сеансом связи, проверка достоверности информации и паролей при запросах, поддержка справочников с адресами пользователей.

**Почтовый ящик** – специально организованное место на диске сервера для хранения корреспонденции.

Для организации работы необходимо:

- выбрать сервер, предоставляющий почтовые услуги;
- зарегистрироваться в качестве нового пользователя, ответив на вопросы предлагаемой анкеты.

В результате создается личный почтовый ящик, для доступа к которому необходимо ввести **Имя пользователя (Login** или **username)** и **пароль (password).**

Например, при регистрации на почтовом сервере mail.ru с именем пользователя Serbinov электронный адрес почтового ящика будет иметь следующий вид: Serbinov@mail.ru

Пароль (password) - уникальная комбинация символов латинского алфавита, цифр. В противоположность **username** в качестве пароля не рекомендуется выбирать свое имя или инициалы как в прямом, так и обратном порядке, использовать год рождения или номер паспорта, название улиц. Рекомендуется использовать слова, которых нет в словаре, например, записать слово с ошибкой, или первые буквы какой-то фразы.

Передача почтового сообщения от клиента к своему поставщику почтовых услуг (почтовому серверу) осуществляется по протоколу SMTP (Simple Mail Transfer Protocol). Затем информация кодируется и отправляется по сети от одного сервера к другому, пока не достигнет сервера входящей почты POP3 (Post Office Protocol) вашего получателя

При работе с web-почтой используется протокол IMAP (Internet Message Access Protocol). Это более современный протокол, поддерживающий прием и возможность управления электронной почтой прямо на почтовом сервере.

При просмотре почты с использованием протокола РОРЗ все электронные скачиваются письма пользователю на компьютер  $\mathbf{M}$ автоматически удаляются с сервера. Все дальнейшие действия с письмами будут производиться именно на компьютере пользователя. Протокол РОРЗ может быть удобен, если почтовым ящиком пользуется лишь один человек с одного-единственного компьютера, а доступ в интернет ограничен или непостоянен.

При использовании протокола IMAP электронные письма всегда находятся на сервере и синхронизируются с локальными клиентами. Это очень удобно, когда необходим доступ к почтовому ящику с нескольких устройств (компьютер, ноутбук, телефон, планшет), или когда доступ должны иметь несколько человек - все операции с письмами, которые произведены на одном устройстве (пометка письма как прочтенное, перемещение писем между папками, удаление и т. п.) отобразятся на остальных

Для каждого вида операционной системы существуют различные почтовые клиенты программы.

В то же существуют многофункциональные программы, время содержащие утилиты различного назначения: Web-клиент  $(Bpaysep)$ , почтовый клиент, редактор HTML и др. Например, в состав Microsoft Internet Explorer входят Web-браузер, Outlook Express - программа для работы с электронной почтой и телеконференциями, NetMeeting - программа для интерактивной голосовой связи, FrontPage - программа для создания и публикации Web-страниц, и другие сервисные приложения.

41

Многие провайдеры информационных услуг предоставляют клиентам почтовый ящик бесплатно, например, можно зарегистрировать почтовый ящик на серверах www.yahoo.com, www.yandex.ru, rambler.ru, mail.ru и др.

Почтовые услуги от различных провайдеров отличаются объемом дискового пространства для хранения корреспонденции, предлагаемыми сервисными слугами. Для русскоязычного Интернета проблемой является кодировка кириллицы. В России исторически стандарты кодирования менялись. русских букв неоднократно B электронной почте  $\overline{M}$ телеконференциях принят стандарт КОІ-8, а в операционной системе Windows последний стандарт - CP1251. Многие отечественные бесплатные почтовые серверы используют программы автоматического определения перекодирования данных. кодировки  $\overline{M}$ Другие вида предлагают пользователю самостоятельно выбрать кодировку. Если же письмо все-таки оказалось «испорченным», остается найти программу перекодировщика в Интернет и самостоятельно «исправить» письмо. К сожалению, иногда перекодировать и восстановить сообщение не удается.

#### ОСНОВНЫЕ ТЕРМИНЫ

CP1251 - таблица кодировки в Windows, начиная с 95 версии, в которой русские буквы идут в естественном порядке.

E-mail (Electronic Mail - электронная почта) – служба, которая позволяет любому пользователю сети передавать и получать электронные сообщения;

КОІ-8 – кодировка кириллицы в почтовых службах, в которой буквы стоят не по алфавиту. Таблица кодировки составлена так, чтобы при потере старшего бита во время передачи сообщения, его можно было прочесть, записанным латинскими буквами.

POP (Post Office Protocol)/ IMAP (Internet Message Access Protocol)- протоколы для получения сообщений электронной почты с сервера.

SMTP (Simple Mail Transfer Protocol) - протокол передачи почты.

Spamming (рассылка навязчивых сообщений, замусоривание) – рассылка пользователям Internet ненужной рекламы.

Usenet(новости) - служба, которая позволяет создавать сообщения (электронные новости) похожие на сообщения электронной почты, но предназначенные не для личного обмена, а для публичного обсуждения.

# ТЕМА 6. ПРОТОКОЛ ПЕРЕДАЧИ ФАЙЛОВ - FTP

#### Основные сведения

FTP (File Transfer Protocol – протокол передачи файлов) – один из первых прикладных протоколов для обмена данными между компьютерами.

Для хранения файлов в Интернет используются специальные FTPсерверы. Многие серверы открыты для свободного доступа, их часто называют анонимными. Другие доступны только для ограниченного круга зарегистрированных пользователей и требуют при подключении ввода идентификатора (login – входное имя) и пароля (password).

По адресу http://tile.net/ftp-list/ можно найти гигантский список FTP-серверов. Поиск FTP-архивов можно произвести с помощью системы Archie, находящейся по адресу

http://ftpsearch.ntnu.no/ftpsearch

Сейчас большинство Web-Браузеров обеспечивают доступ к FTPсерверам без использования специальных программ - FTP-клиентов. Установка связи с FTP-сервером происходит точно так же, как и установка связи с сайтом HTTP, только вместо префикса http:// в поле ввода адреса нужно напечатать префикс ftp://. Как правило, адреса FTP-серверов начинаются с ftp.

Например, URL-адрес

ftp://ftp.company.com/pub/soft/program.zip

означает "связаться с FTP-сервером с правами для анонимных пользователей, перейти в каталог pub, далее в каталог soft и взять файл program.zip".

Такой URL предполагает, что Вы работаете под паролем anonymous, т.е. как анонимный пользователь. Если же для работы Вам необходимы права, отличные от анонимных, то эту информацию в URL можно указать следующим образом:

ftp://<вход имя>:<пароль>@<адрессервера>/<имя файла>

Файлы на FTP-серверах распределены по папкам со стандартной системой иерархии. Чтобы открыть папку, нужно щелкнуть по названию папки (т.е. по ссылке). После выбора файла, Браузер попытается отобразить или запустить его. Если Браузер не может этого сделать, он выдает запрос, хотите ли вы загрузить файл на свой компьютер. При сохранении файла на своем компьютере требуется указать папку, в которую будет скопирован файл и его имя. Ход загрузки отображается в специальном окне, где индицируется время загрузки и размер файла. Процесс загрузки не препятствует параллельному просмотру других Web-страниц или другим операциям в Internet.

Для пересылки своего файла на сервер FTP, если у Вас есть на это права, можно воспользоваться приемом буксировки файла из окна Проводника на своем компьютере в окно Браузера, настроенного на нужную папку FTP-сервера.

Для работой с FTP-архивами можно использовать файловые менеджеры FAR, Total Commander или специализированные FTP-программы (FTPклиенты). Наиболее популярные из них - это CuteFtp и WS FTP. Их можно также получить из Internet, скачав с FTP-сервера.

Интерфейс работы в этих программах очень напоминает Norton Commander. Окно программы имеет две панели файлов, из которых левая для работы с файлами на локальном компьютере, а правая – для работы с файлами на удаленном FTP-сервере. Обе панели равноценны и позволяют удалять, просматривать, переименовывать и копировать файлы, создавать папки (каталоги). Команды закреплены за соответствующими кнопками и не требуют знания их синтаксиса.

Поскольку FTP появился на свет в начале 70-х, интерфейс его похож на командную строку DOS, и сеанс работы с FTP-сервером можно провести без операционной системы Windows. Достаточно в окне DOS ввести команду f tp и после пробела IP-адрес или DNS-адрес FTP-сервера.

Далее в диалоговом режиме задать login (входное имя) - **anonymous**, a в качестве пароля (password) ввести адрес своей электронной почты. Если регистрация прошла благополучно и связь установлена, то с помощью команд FTP можно выполнить все действия по работе с файлами. Перечень команд можно получить, введя команду help (помощь) или ее упрощенный вариант – ?

Ниже приводится список команд, выводимый в окне сеанса FTP.

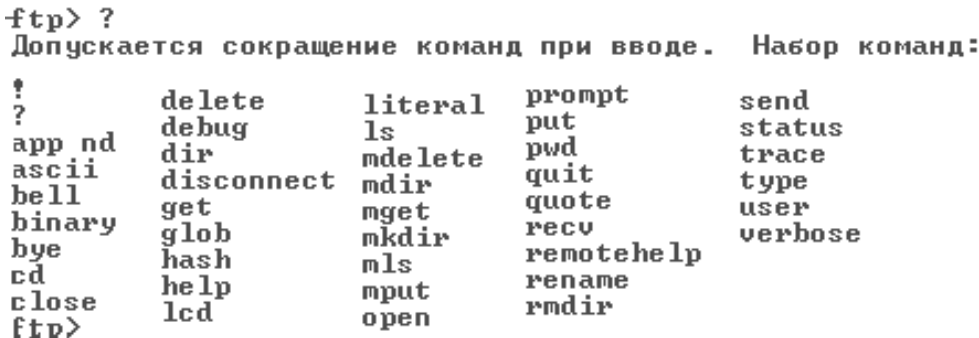

Основные действия по пересылке файлов выполняются командами get - получить файл с удаленного сервера, put или send - переслать файл со

FTP-сервер. Другие своего компьютера на команды ВЫПОЛНЯЮТ созланию вспомогательные лействия  $\Pi$ <sup>O</sup>  $\mathbf{M}$ удалению каталогов. переустановке режимов передачи и т.д. По любой из команд можно получить подсказку.

Например, команда? dir выведет подсказку:

вывод содержимого рабочего каталога

# ТЕМА 7. ЯЗЫК ГИПЕРТЕКСТОВОЙ РАЗМЕТКИ - HTML

#### Общие сведения

В 1990 г. Тим Бернерс-Ли, программист Европейской лаборатории физики элементарных частиц, написал программу под названием редактор гипертекста (hypertext), которая позволяла выделять одним щелчком мыши информацию в тексте документа для ссылки на другие документы, находящиеся в сети. Так зародилось виртуальное пространство, получившее название World Wide Web (Всемирная паутина).

Язык, который используется для создания таких документов получил название **HTML** (*Hyper Text Markup Language*) – язык разметки гипертекстов, а программы для интерпретации HTML-файлов, формирования их в виде Web-страниц и отображения на экране компьютера пользователя называли **Браузер** (Browser).

Бурное развитие сети Интернет привело к появлению огромного числа Web-серверов, предназначенных для размещения и обслуживания Wedсайтов (логически связанных групп Web-страниц), принадлежащих как частным лицам, так и организациям. А разработчики Браузеров, стремясь сделать Web-сайты более привлекательными и динамичными, постоянно модернизируют HTML. В связи с этим один и тот же HTML-документ в разных Браузерах может выглядеть по-разному.

Стандартизацией языка HTML занимается организация, называемая World Wide Web Consortium (сокращенно – W3C), а среди разработчиков Браузеров лидирующие места занимают компании Netscape и Microsoft. В настоящее время последней спецификацией W3C является версия HTML 4.0, базовые конструкции которой рассматриваются далее.

#### Виды тэгов в HTML

**HTML-документ** представляет собой текстовый ASCII-файл. содержащий собственно текст, который должен быть отображен в окне Браузера, и команды разметки – HTML-тэги, определяющие внешний вид документа при его интерпретации в окне Браузера.

HTML-тэг записывается в угловых скобках  $(\le)$  и состоит из имени, за которым может следовать список атрибутов (для большинства тэгов необязательный). Имена и атрибуты представляют собой английские слова и аббревиатуры и почти всегда их смысл прозрачен. Записывать тэги можно в любом регистре – прописными или строчными буквами.

Тэги можно разделить на две большие группы.

Тэги одной группы, называемые **контейнерами**, воздействуют на часть документа, заключенную между ними. Они имеют два компонента: открывающий (начальный) и закрывающий (конечный). Закрывающий тэг имеет то же название, что и открывающий, но перед его названием ставится косая черта (символ /). Между открывающим и закрывающим тэгами могут располагаться текст или другие тэги.

**Автономные** (одиночные) тэги не имеют конечного компонента. Они вызывают однократное действие или при их интерпретации в отображаемый документ вставляется тот или иной объект.

Например, тэг <IMG SRC="pict.gif"> вызывает вставку рисунка из файла pict.gif, расположенного в той же папке, что и сам HTML-документ.

Тэги могут иметь уточняющие параметры – атрибуты. Атрибуты записываются внутри автономного тэга, а в контейнере только в открывающей части. В списке атрибуты отделяются друг от друга пробелами. Последовательность атрибутов не существенна. Значения атрибутов указываются после знака равенства в кавычках.

Примеры тэгов с атрибутами:

<BODY BGCOLOR="LIGHTBLUE"> – задает светло-синий фон для документа,

 $<$ FONT SIZE="+2" COLOR="RED"> текст  $<$ /FONT> - парный тэг, дает указание Браузеру вывести заключенный в "контейнер" текст символами, увеличенными относительно базового размера (SIZE="+2") и красного цвета (COLOR="RED").

### *Тэги, определяющие структуру HTML-документа*

HTML-документ заключается в тэги <HTML> и *<*/HTML*>.* Между этими тэгами располагаются две секции: секция *заголовка* (между тэгами *<*HEAD*>* и *</*HEAD*>*) и секция *тела документа* (между тэгами *<*BODY*>* и *</*BODY*>).*

**Секция заголовка** содержит описание параметров, используемых при отображении документа, но не отображающихся непосредственно в окне обозревателя.

Секция тела документа содержит текст, предназначенный для отображения обозревателя, и тэги, указывающие на способ форматирования текста, определяющие графическое оформление документа, задающие параметры гиперссылок и т.д. Например:

```
HTMIHFAD<TITLE>Пример HTML-документа</TITLE>
   </HEAD>
RCDY>
Самый простой HTML-документ
</BODY>
</HTML>
```
Браузер отобразит этот документ, выведя в своем окне строку текста расположенную в секции тела документа: Самый простой  $HTML$ документ. Благодаря наличию тэга <TITLE> в заголовке окна Браузера будет выведено не имя файла, а заголовок, обычно несущий смысловое содержание. В данном случае заголовок окна Браузера будет: Пример НТМL-документа.

### Основные тэги HTML

Комментарии

Текст комментария размещается в тэге <!-- .... текст комментария.... --> и не отображается в окне Браузера.

Символьные примитивы

Эти конструкции заменяют служебные символы языка HTML (обычно начинаются с амперсанта – символа  $\&$ ), например:

пробел – & nbsp; символ меньше (<) – & 1t; больше (>) – & qt; равно (=) – & quot; амперсант (&) – & amp и другие.

#### Цвета текста и фон документа

Цвет основного текста, цвет гиперссылок и фон документа описываются в начальном тэге тела документа <BODY  $>$  с помощью атрибутов.

Значение цвета можно задавать в одной из двух форм. Первая форма использует задание цвета в RGB-палитре (Red-Green-Blue). Код цвета указывается 16-ричными числами, задающими интенсивность соответствующей составляющей (по два разряда). Например, ярко-красный имеет код – FF0000, ярко-зеленый – 00FF00, черный цвет 000000, белый – FFFFFF. При задании цвета перед 16-ричным числом ставится символ #.

Возможно задание цвета с помощью имен. Таблица основных цветов приведена в прил. 7.2. Каждому названию цвета соответствует определенная  $RGB$ -триада. Например, цвету  $n$ а $vy - #000080$ .

*Тэги форматирования текста*

Для форматирования текста HTML-документа предусмотрены две группы тэгов, называемые *логическими* и *физическими* тэгами форматирования.

Тэги логической группы обозначают своими именами структурные группы текстовых фрагментов. Например, тэг <CODE> указывает на программный код, тэг <STRONG> – указывает на сильное выделение. Фрагменты с логическим форматированием Браузер отображает определенным образом в соответствии с его возможностями.

Тэги физического форматирования указывают Браузеру, как отобразить текстовый фрагмент согласно предпочтению автора. Например, тэг <B> используется для отображения текста полужирным начертанием (что обычно соответствует логическому тэгу <STRONG>).

Современные Браузеры поддерживают и те, и другие тэги форматирования. Однако с выходом спецификации HTML 4.0, предпочтение отдается логическому форматированию, поскольку был провозглашен принцип отделения структуры документа от его представления.

Другие параметры шрифта приводятся в прил. 7.1.

Текст выводится в окне Браузера непрерывно слово за словом, при этом весь пробельный материал отображается как один пробел. В соответствии с этим для перевода строки и вставки дополнительного пробельного интервала необходимо использовать специальные средства:

• Символьный примитив &nbsp - один пробел.

Тэг **<**BR**>** (от английского break) – вставка новой строки.

Тэг **<**P**>** (от английского paragraph) – начинает абзац с новой строки, отделяя от предыдущего двойным межстрочным интервалом.

Текст, заключенный между тэгами **<**PRE**> </**PRE **>** (от английского preformatted), отображается так, как он был отформатирован предварительно, со всеми пробелами и переносами строк.

#### *Заголовки разных уровней*

Тэги вида **<**Hn**> … </**Hn**>** оформляют заключенный в них текст в виде Заголовка **n**-уровня. Значения **n** могут изменяться от 1 (самый крупный) до 6 (самый мелкий). Так же, как и тэг абзаца <P>, тэг Заголовка прерывает текстовый поток и отделяет его пустой строкой.

Тэги **<**H1**>, <**H2**>, <**H6**>** могут иметь атрибут выравнивания ALIGN со значениями LEFT (по умолчанию), CENTER, RIGHT и JUSTIFY.

#### *Списки*

HTML позволяет создавать **нумерованные** и **маркированные** списки. Фрагмент текста, представляющий список, заключается в тэги:

**<**OL**> …. </**OL**>** упорядоченный список (ordered list); **<**UL**> ….</**UL**>** неупорядоченный список (unordered list); **<**DL**> ….</**DL**>** список определений (definition list).

Каждый элемент списка заключается в тэги **<**LI**> ….</**LI**>** (от английского list item). При вывод на экран элементы списка имеют отступ и начинаются с новой строки.

Тэг нумерованного списка **<**OL**>** может иметь параметры TYPE= , определяющий вид нумерации, и START= , задающий начальное значение первого элемента списка (независимо от типа указывается цифрой). Ниже приведены значения параметра TYPE, задающие тип маркера:

TYPE="A" – маркеры в виде прописных латинских букв;

TYPE="a" – маркеры в виде строчных латинских букв;

TYPE="I" – маркеры в виде больших римских цифр;

TYPE="i" – маркеры в виде маленьких римских цифр;

TYPE="1" – маркеры в виде арабских цифр (по умолчанию).

Например, тэг **<**OL TYPE="I" START="5" **>** позволит создать список, начинающийся с римской цифры V.

В тэгах маркированного списка **<**UL**>** параметр TYPE указывает тип маркера: закрашенные кружочки – disc, не закрашенные кружочки – circle, закрашенные квадратики – square.

#### *Гиперссылки*

Связь между HTML-документами и фрагментами документов организуется с помощью тэгов <A> …</A> (от английского anchor – якорь).

Тэг <A> употребляется в двух формах – для перехода на другой документ в его начало, или для перехода к поименованному фрагменту (якорю) того же или другого документа.

В первом случае обязательным атрибутом является HREF="URL" – адрес целевого документа.

Текст и изображения, размещенные между тэгами <A> …</A>, становятся активной зоной, чувствительной к щелчку мыши, который вызывает загрузку целевого документа. Текст гиперссылки выделяется подчеркиванием и цветом, указанным как значение атрибута LINK тэга BODY, либо цветом по умолчанию.

Во втором случае при создании якоря (метки или закладки) фрагмента обязателен атрибут NAME=имя, где имя – идентификатор фрагмента (якоря).

Пример. Пусть в документе report.htm была определена закладка:

<A NAME="CHEPTER2"> </A>

Тогда гиперссылка на эту закладку из другого документа, находящегося в этом же каталоге, будет выглядеть следующим образом:

 $\langle A$  HREF="report.htm#CHEPTER2"> переход к Главе 2 $\langle A \rangle$ 

#### *Таблицы*

В HTML-документах таблицы используются не столько для того, чтобы располагать данные в обрамленных ячейках, сколько с целью позиционирования фрагментов текста и изображений друг относительно друга, создания многоколонного текста, обтекания рисунков и т.п.

Основные тэги таблиц:

<TABLE> …< /TABLE > – начало и окончание таблицы;

<TR> …</TR> – начало и окончание строки;

<TD> …</TD> – начало и окончание ячейки.

Ячейки таблицы могут содержать любые данные, допустимые в HTMLдокументе, в том числе и вложенные таблицы. Не следует оставлять ячейки таблицы незаполненными. Если по замыслу ячейка должна выглядеть пустой, следует расположить в ней хотя бы неразрывный пробел –  $\&$ nbsp.

Для упрощения форматирования ячеек, являющимися заголовками строк или столбцов, вместо тэга <TD> можно использовать тэг <TH>. В этом случае текст в ячейке будет оформлен как полужирный.

Для оформления таблиц могут быть использованы атрибуты, задаваемые в тэгах <TABLE>, <TR> и <TD>. Основные из них перечислены в прил. 7.1.

### Графические изображения

Тэг <IMG> вставляет изображение в текстовый поток. Закрывающего компонента тэг не имеет. Обязательным атрибутом его является SRC=URL (адрес графического файла, может быть относительным или абсолютным). Для ускорения загрузки Web-страницы с рисунками рекомендуется в тэге рисунка указывать его размеры атрибутами НЕІСНТ и WIDTH. Это позволяет Браузеру еще до полной загрузки рисунка выполнить разметку экрана и загрузить текст.

# ТЕМА 7. ЯЗЫК ГИПЕРТЕКСТОВОЙ РАЗМЕТКИ - HTML

### Общие сведения

В 1990 г. Тим Бернерс-Ли, программист Европейской лаборатории физики элементарных частиц, написал программу под названием редактор гипертекста (hypertext), которая позволяла выделять одним щелчком мыши информацию в тексте документа для ссылки на другие документы, находящиеся в сети. Так зародилось виртуальное пространство, получившее название World Wide Web (Всемирная паутина).

Язык, который используется для создания таких документов получил название **HTML** (*Hyper Text Markup Language*) – язык разметки гипертекстов, а программы для интерпретации HTML-файлов, формирования их в виде Web-страниц и отображения на экране компьютера пользователя называли **Браузер** (*Browser*).

Бурное развитие сети Интернет привело к появлению огромного числа Web-серверов, предназначенных для размешения и обслуживания Wedсайтов (логически связанных групп Web-страниц), принадлежащих как частным лицам, так и организациям. А разработчики Браузеров, стремясь сделать Web-сайты более привлекательными и динамичными, постоянно модернизируют HTML. В связи с этим один и тот же HTML-документ в разных Браузерах может выглядеть по-разному.

Стандартизацией языка HTML занимается организация, называемая World Wide Web Consortium (сокращенно – W3C), а среди разработчиков Браузеров лидирующие места занимают компании Netscape и Microsoft. В настоящее время последней спецификацией W3C является версия HTML 4.0, базовые конструкции которой рассматриваются далее.

#### **Виды тэгов в HTML**

HTML-документ представляет собой текстовый ASCII-файл, содержащий собственно текст, который должен быть отображен в окне Браузера, и команды разметки – HTML-тэги, определяющие внешний вид документа при его интерпретации в окне Браузера.

HTML-тэг записывается в угловых скобках (<>) и состоит из имени, за которым может следовать список атрибутов (для большинства тэгов необязательный). Имена и атрибуты представляют собой английские слова и аббревиатуры и почти всегда их смысл прозрачен. Записывать тэги можно в любом регистре – прописными или строчными буквами.

Тэги можно разделить на две большие группы.

Тэги одной группы, называемые **контейнерами**, воздействуют на часть документа, заключенную между ними. Они имеют два компонента: открывающий (начальный) и закрывающий (конечный). Закрывающий тэг имеет то же название, что и открывающий, но перед его названием ставится косая черта (символ /). Между открывающим и закрывающим тэгами могут располагаться текст или другие тэги.

**Автономные** (одиночные) тэги не имеют конечного компонента. Они вызывают однократное действие или при их интерпретации в отображаемый документ вставляется тот или иной объект.

Например, тэг <IMG SRC="pict.gif"> вызывает вставку рисунка из файла pict.gif, расположенного в той же папке, что и сам HTML-документ.

Тэги могут иметь уточняющие параметры – атрибуты. Атрибуты записываются внутри автономного тэга, а в контейнере только в открывающей части. В списке атрибуты отделяются друг от друга пробелами. Последовательность атрибутов не существенна. Значения атрибутов указываются после знака равенства в кавычках.

Примеры тэгов с атрибутами:

<BODY BGCOLOR="LIGHTBLUE"> – задает светло-синий фон для документа,

 $FONT$  SIZE="+2" COLOR="RED"> текст </FONT> - парный тэг, дает указание Браузеру вывести заключенный в "контейнер" текст символами, увеличенными относительно базового размера (SIZE="+2") и красного цвета (COLOR="RED").

*Тэги, определяющие структуру HTML-документа*

HTML-документ заключается в тэги <HTML> и *<*/HTML*>.* Между этими тэгами располагаются две секции: секция *заголовка* (между тэгами *<*HEAD*>* и *</*HEAD*>*) и секция *тела документа* (между тэгами *<*BODY*>* и *</*BODY*>).*

**Секция заголовка** содержит описание параметров, используемых при отображении документа, но не отображающихся непосредственно в окне обозревателя.

**Секция тела документа** содержит текст, предназначенный для отображения обозревателя, и тэги, указывающие на способ форматирования текста, определяющие графическое оформление документа, задающие параметры гиперссылок и т.д. Например:

```
<HTML>
    <HEAD>
    <ТIТLE>Пример НТМL-документа</ТIТLE>
    </HEAD>
<BODY>
Самый простой HTML-документ
</BODY>
</HTML>
```
Браузер отобразит этот документ, выведя в своем окне строку текста расположенную в секции тела документа: Самый простой HTMLдокумент. Благодаря наличию тэга <ТIТLE> в заголовке окна Браузера будет выведено не имя файла, а заголовок, обычно несущий смысловое содержание. В данном случае заголовок окна Браузера будет: Пример НТМL-документа.

### **Основные тэги HTML**

### *Комментарии*

Текст комментария размещается в тэге <!-- ….текст комментария…. --> и не отображается в окне Браузера.

*Символьные примитивы*

Эти конструкции заменяют служебные символы языка HTML (обычно начинаются с амперсанта – символа &), например:

пробел –  $\&$ nbsp; символ меньше (<) –  $\&$ 1t; больше (>) –  $\&$ qt; равно (=) –  $\&$ quot; амперсант ( $\&$ ) –  $\&$  amp и другие.

Цвет основного текста, цвет гиперссылок и фон документа описываются в начальном тэге тела документа <BODY > с помощью атрибутов.

Значение цвета можно задавать в одной из двух форм. Первая форма использует задание цвета в RGB-палитре (Red-Green-Blue). Код цвета указывается 16-ричными числами, задающими интенсивность соответствующей составляющей (по два разряда). Например, ярко-красный имеет код – FF0000, ярко-зеленый – 00FF00, черный цвет 000000, белый – FFFFFF. При задании цвета перед 16-ричным числом ставится символ #.

Возможно задание цвета с помощью имен. Таблица основных цветов приведена в прил. 7.2. Каждому названию цвета соответствует определенная RGB-триада. Например, цвету navy – #000080.

### *Тэги форматирования текста*

Для форматирования текста HTML-документа предусмотрены две группы тэгов, называемые *логическими* и *физическими* тэгами форматирования.

Тэги логической группы обозначают своими именами структурные группы текстовых фрагментов. Например, тэг <CODE> указывает на программный код, тэг <STRONG> – указывает на сильное выделение. Фрагменты с логическим форматированием Браузер отображает определенным образом в соответствии с его возможностями.

Тэги физического форматирования указывают Браузеру, как отобразить текстовый фрагмент согласно предпочтению автора. Например, тэг <B> используется для отображения текста полужирным начертанием (что обычно соответствует логическому тэгу <STRONG>).

Современные Браузеры поддерживают и те, и другие тэги форматирования. Однако с выходом спецификации HTML 4.0, предпочтение отдается логическому форматированию, поскольку был провозглашен принцип отделения структуры документа от его представления.

Другие параметры шрифта приводятся в прил. 7.1.

Текст выводится в окне Браузера непрерывно слово за словом, при этом весь пробельный материал отображается как один пробел. В соответствии с этим для перевода строки и вставки дополнительного пробельного интервала необходимо использовать специальные средства:

• Символьный примитив  $\&$ nbsp – один пробел.

• Тэг <BR> (от английского break) - вставка новой строки.

• Тэг <P> (от английского paragraph) - начинает абзац с новой строки, отделяя от предыдущего двойным межстрочным интервалом.

• Текст, заключенный между тэгами <PRE> </PRE > (от английского preformatted). отображается так. как был отформатирован **OH** предварительно, со всеми пробелами и переносами строк.

#### Заголовки разных уровней

Тэги вида <Hn> ... </Hn> оформляют заключенный в них текст в виде Заголовка **n**-уровня. Значения **n** могут изменяться от 1 (самый крупный) до 6 (самый мелкий). Так же, как и тэг абзаца <P>, тэг Заголовка прерывает текстовый поток и отделяет его пустой строкой.

Тэги <H1>, <H2>, <H6> могут иметь атрибут выравнивания ALIGN со значениями LEFT (по умолчанию), CENTER, RIGHT и JUSTIFY.

#### Списки

HTML позволяет создавать нумерованные и маркированные списки. Фрагмент текста, представляющий список, заключается в тэги: <OL> .... </OL> упорядоченный список (ordered list): <UL> ....</UL> неупорядоченный список (unordered list);  $<$ DL> .... $<$ /DL> список определений (definition list).

Каждый элемент списка заключается в тэги <LI>  $...$  $\langle$ LI> (0T английского list item). При вывод на экран элементы списка имеют отступ и начинаются с новой строки.

Тэг нумерованного списка < OL> может иметь параметры ТҮРЕ= определяющий вид нумерации, и START=, задающий начальное значение первого элемента списка (независимо от типа указывается цифрой). Ниже приведены значения параметра ТҮРЕ, задающие тип маркера:

ТҮРЕ="А" - маркеры в виде прописных латинских букв;

ТҮРЕ="а" - маркеры в виде строчных латинских букв;

ТҮРЕ="I" - маркеры в виде больших римских цифр;

ТҮРЕ="i" - маркеры в виде маленьких римских цифр;

ТҮРЕ="1" - маркеры в виде арабских цифр (по умолчанию).

Например, тэг < О түре="I" START="5" > позволит создать список, начинающийся с римской цифры V.

В тэгах маркированного списка **<**UL**>** параметр TYPE указывает тип маркера: закрашенные кружочки – disc, не закрашенные кружочки – circle, закрашенные квадратики – square.

### *Гиперссылки*

Связь между HTML-документами и фрагментами документов организуется с помощью тэгов  $\langle A \rangle$  ... $\langle A \rangle$  (от английского anchor – якорь).

Тэг <A> употребляется в двух формах – для перехода на другой документ в его начало, или для перехода к поименованному фрагменту (якорю) того же или другого документа.

В первом случае обязательным атрибутом является HREF="URL" – адрес целевого документа.

Текст и изображения, размещенные между тэгами <A> …</A>, становятся активной зоной, чувствительной к щелчку мыши, который вызывает загрузку целевого документа. Текст гиперссылки выделяется подчеркиванием и цветом, указанным как значение атрибута LINK тэга BODY, либо цветом по умолчанию.

Во втором случае при создании якоря (метки или закладки) фрагмента обязателен атрибут NAME=имя, где имя – идентификатор фрагмента (якоря).

Пример. Пусть в документе report.htm была определена закладка: <A NAME="CHEPTER2"> </A>

Тогда гиперссылка на эту закладку из другого документа, находящегося в этом же каталоге, будет выглядеть следующим образом:

 $\langle A \rangle$  HREF="report.htm#CHEPTER2"> переход к Главе 2 $\langle A \rangle$ 

#### *Таблицы*

В HTML-документах таблицы используются не столько для того, чтобы располагать данные в обрамленных ячейках, сколько с целью позиционирования фрагментов текста и изображений друг относительно друга, создания многоколонного текста, обтекания рисунков и т.п.

Основные тэги таблиц:

<TABLE> …< /TABLE > – начало и окончание таблицы;

<TR> …</TR> – начало и окончание строки;

<TD> …</TD> – начало и окончание ячейки.

Ячейки таблицы могут содержать любые данные, допустимые в HTMLдокументе, в том числе и вложенные таблицы. Не следует оставлять ячейки таблицы незаполненными. Если по замыслу ячейка должна выглядеть пустой, следует расположить в ней хотя бы неразрывный пробел –  $\&$ nbsp.

Для упрощения форматирования ячеек, являющимися заголовками строк или столбцов, вместо тэга <TD> можно использовать тэг <TH>. В этом случае текст в ячейке будет оформлен как полужирный.

Для оформления таблиц могут быть использованы атрибуты, задаваемые в тэгах <TABLE>, <TR> и <TD>. Основные из них перечислены в прил. 7.1.

### *Графические изображения*

Тэг **<**IMG**>** вставляет изображение в текстовый поток. Закрывающего компонента тэг не имеет. Обязательным атрибутом его является SRC**=**URL (адрес графического файла, может быть относительным или абсолютным). Для ускорения загрузки Web-страницы с рисунками рекомендуется в тэге рисунка указывать его размеры атрибутами HEIGHT и WIDTH. Это позволяет Браузеру еще до полной загрузки рисунка выполнить разметку экрана и загрузить текст.